# Setzen von Abbildungs- und Tabellenbeschriftungen mit dem caption-Paket<sup>∗</sup>

Axel Sommerfeldt

[caption@sommerfee.de](mailto:caption@sommerfee.de)

2007/10/02

#### Zusammenfassung

Das caption-Paket bietet einem Mittel und Wege das Erscheinungsbild der Bildunterschriften und Tabellenüberschriften den eigenen Wünschen bzw. bestimmten Vorgaben anzupassen. Hierbei wurde viel Wert auf die reibungslose Zusammenarbeit und in die Integration anderer Dokumentenklassen und Pakete gelegt.<sup>[1](#page-0-0)</sup>

# Einleitung

Mit  $\cap$  aption gesetzte Bildunterschriften und Tabellenüberschriften werden von den Standard-Dokumentenklassen eher stiefmütterlich behandelt. In der Regel schlicht als ganz normaler Absatz gesetzt, ergibt sich keine signifikante optische Abgrenzung vom eigentlichen Text, wie z.B. hier:

Abbildung 1: Die auf die Rotationsfrequenz des Innenzylinders normierten Eigenfrequenzen der gefundenen Grundmoden der Taylor-Strömung für  $\eta = 0.5$ . (Die azimutale Wellenzahl ist mit *m* bezeichnet.)

Es sollte aber eine Möglichkeit geben, diesem Umstand abzuhelfen. Es wäre zum Beispiel nett, wenn man den Text der Unterschrift etwas kleiner gestalten, extra Ränder festlegen oder den Zeichensatz des Bezeichners dem der Kapitelüberschriften anpassen könnte. So in etwa:

Abbildung 2 – Die auf die Rotationsfrequenz des Innenzylinders normierten Eigenfrequenzen der gefundenen Grundmoden der Taylor-Strömung für  $n = 0.5$ . (Die azimutale Wellenzahl ist mit *m* bezeichnet.)

Mit Hilfe dieses Paketes können Sie dies leicht bewerkstelligen; es sind viele vorgegebene Parameter einstellbar, Sie können aber auch eigene Gestaltungsmerkmale einfließen lassen.

<span id="page-0-0"></span><sup>∗</sup>Dieses Paket hat die Versionsnummer v3.1f, zuletzt geandert am 2007/12/23. ¨

<sup>&</sup>lt;sup>1</sup>Für die Version 3.0 dieses Paketes wurde die Benutzerschnittstelle zusammen mit Steven D. Cochran und Frank Mittelbach komplett überarbeitet.

# Vorläufige Dokumentation

Diese Anleitung ist (im Gegensatz zur englischensprachigen Anleitung) leider noch an einigen Stellen inkonsistent und insbesondere noch nicht fertiggestellt. Ich werde mich bemühen, sie in den nächsten Monaten zu vervollständigen; die aktuelle Interimsversion kann immer [hier](ftp://dante.ctan.org/tex-archive/macros/latex/contrib/caption/caption-deu.pdf) bezogen werden.

# Inhaltsverzeichnis

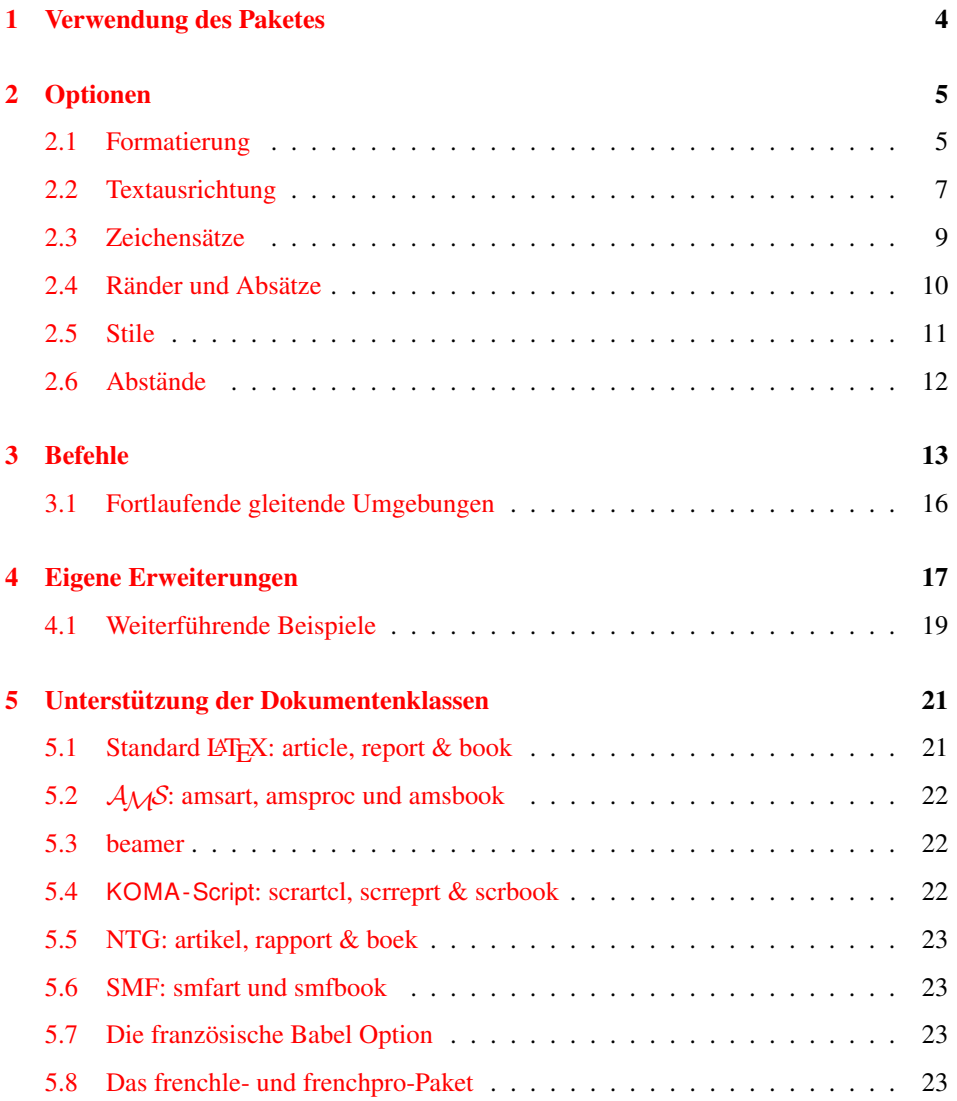

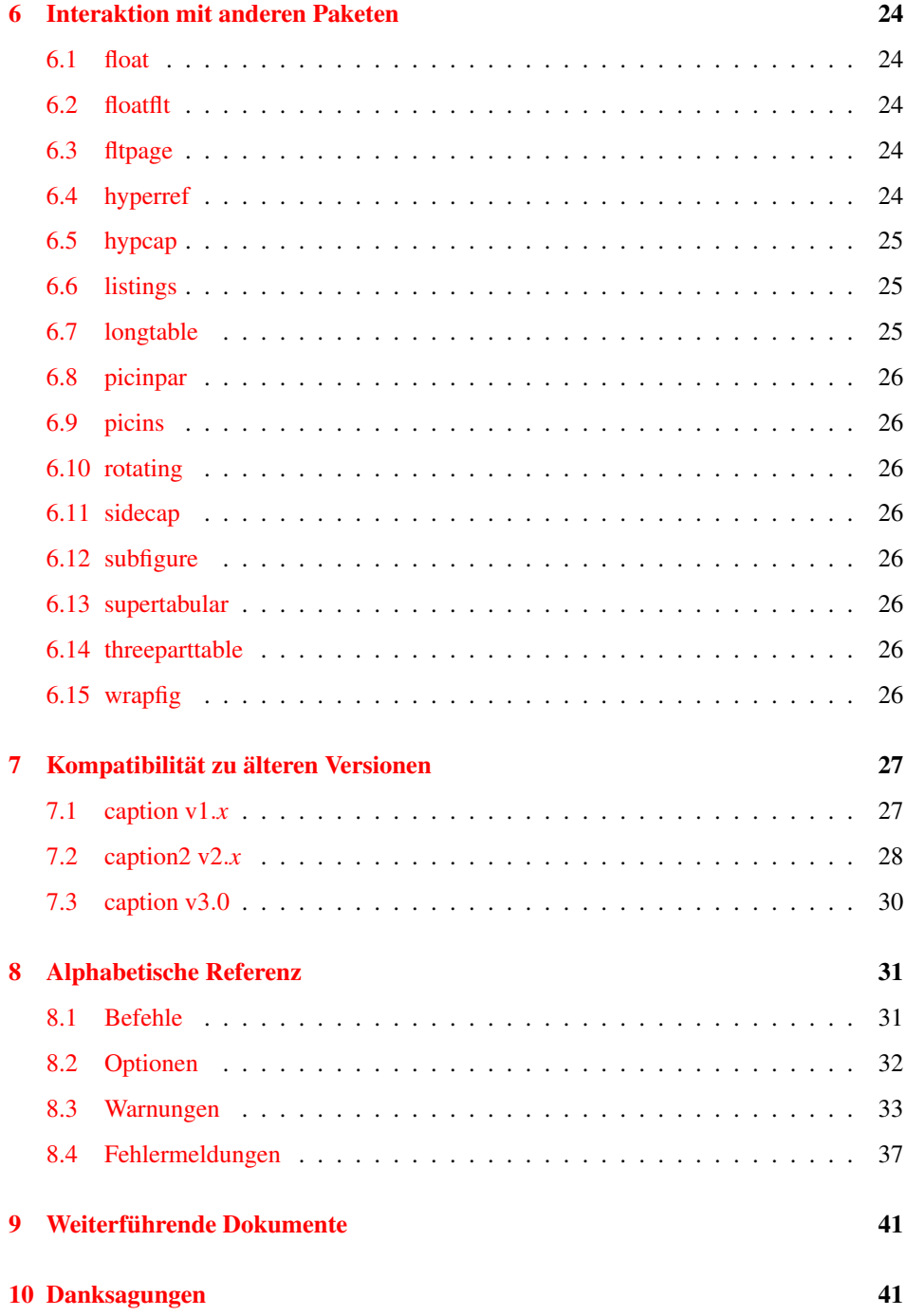

# <span id="page-3-0"></span>1 Verwendung des Paketes

\usepackage Mittels

```
\usepackage[\langleOptionen}]{caption}[2007/12/23]
```
in dem Vorspann des Dokumentes wird das das caption-Paket Paket eingebunden, die Optionen legen hierbei das Aussehen der Über- und Unterschriften fest. So würde z.B.

\usepackage[margin=10pt,font=small,labelfont=bf, labelsep=endash]{caption}

zu dem obrigen Ergebnis mit Rand, kleinerem Zeichensatz und fetter Bezeichnung führen.

\captionsetup Eine Änderung der Parameter ist auch zu einem späteren Zeitpunkt jederzeit mittels des Befehls

\captionsetup[ $\langle Typ\rangle$ ] { $\langle Optionen\rangle$  }

möglich. So sind z.B. die Befehlssequenzen

```
\usepackage[margin=10pt,font=small,labelfont=bf]{caption}
```
und

```
\usepackage{caption}
\captionsetup{margin=10pt,font=small,labelfont=bf}
```
in ihrer Wirkung identisch.

Weiterhin gilt zu beachten, daß sich die Verwendung von \captionsetup innerhalb von Umgebungen nur auf die Umgebung selber auswirkt, nicht aber auf den Rest des Dokumentes. Möchte man also z.B. die automatische Zentrierung der Abbildungsunterschrift nur in einem konkreten Falle ausschalten, so kann dies mit

```
\begin{figure}
  . . .
  \captionsetup{singlelinecheck=off}
  \caption{. . .}
\end{figure}
```
geschehen, ohne daß die restlichen Abbildungsunterschriften hiervon beeinträchtigt werden.

(Der optionale Parameter  $\langle Typ \rangle$  wird in [Abschnitt 3:](#page-12-0) *"Befehle*" behandelt.)

# <span id="page-4-0"></span>2 Optionen

### <span id="page-4-1"></span>2.1 Formatierung

format= Eine Abbildungs- oder Tabellenbeschriftung besteht im wesentlichen aus drei Teilen: Dem Bezeichner (etwa "Abbildung 3"), dem Trenner (etwa ":..") und dem eigentlichen<br>Taut Mittels der Option Text. Mittels der Option

format=h*Name*i

wird festgelegt, wie diese drei Teile zusammengesetzt werden. Für  $\langle Name \rangle$  sind folgende Möglichkeiten verfügbar:

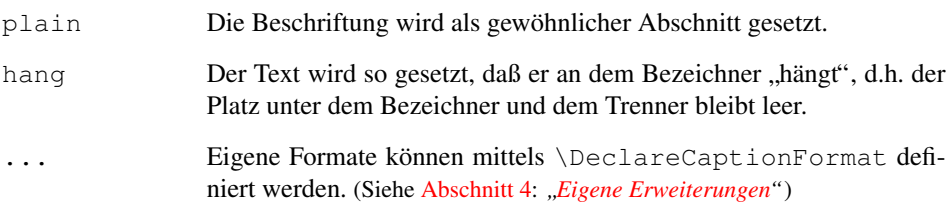

Ein Beispiel: Die Angabe der Option

format=hang

führt zu Abbildungsunterschriften der Art

Abbildung 3: Die auf die Rotationsfrequenz des Innenzylinders normierten Eigenfrequenzen der gefundenen Grundmoden der Taylor-Strömung für  $\eta = 0.5$ . (Die azimutale Wellenzahl ist mit *m* bezeichnet.)

indention= Bei beiden Formaten (plain und hang) kann der Einzug der Beschriftung ab der zweiten Textzeile angepasst werden, dies geschieht mit Hilfe der Option

indention= $\langle \textit{Einzug} \rangle$  ,

wobei anstelle von  $\langle Einzug \rangle$  jedes beliebige feste Maß angegeben werden kann.

Zwei Beispiele:

format=plain,indention=.5cm

Abbildung 4: Die auf die Rotationsfrequenz des Innenzylinders normierten Eigenfrequenzen der gefundenen Grundmoden der Taylor-Strömung für  $\eta = 0.5$ . (Die azimutale Wellenzahl ist mit *m* bezeichnet.)

format=hang,indention=-0.5cm

Abbildung 5: Die auf die Rotationsfrequenz des Innenzylinders normierten Eigenfrequenzen der gefundenen Grundmoden der Taylor-Strömung für  $\eta = 0.5$ . (Die azimutale Wellenzahl ist mit *m* bezeichnet.)

labelformat= Mittels der Option

### labelformat= $\langle Name \rangle$

wird die Zusammensetzung des Bezeichners festgelegt. Für  $\langle Name \rangle$  sind folgende Möglichkeiten verfügbar:

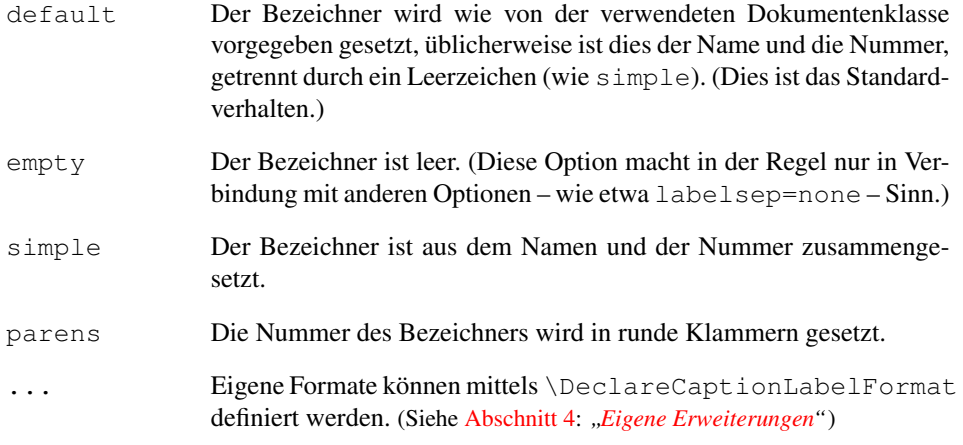

### Ein Beispiel: Die Optionen

labelformat=parens,labelsep=quad

führen zu Abbildungsunterschriften der Art

Abbildung (6) Die auf die Rotationsfrequenz des Innenzylinders normierten Eigenfrequenzen der gefundenen Grundmoden der Taylor-Strömung für  $\eta = 0.5$ . (Die azimutale Wellenzahl ist mit *m* bezeichnet.)

labelsep= Mittels der Option

labelsep= $\langle Name \rangle$ 

wird die Zusammensetzung des Trenners festgelegt. Für  $\langle Name \rangle$  sind folgende Möglichkeiten verfügbar:

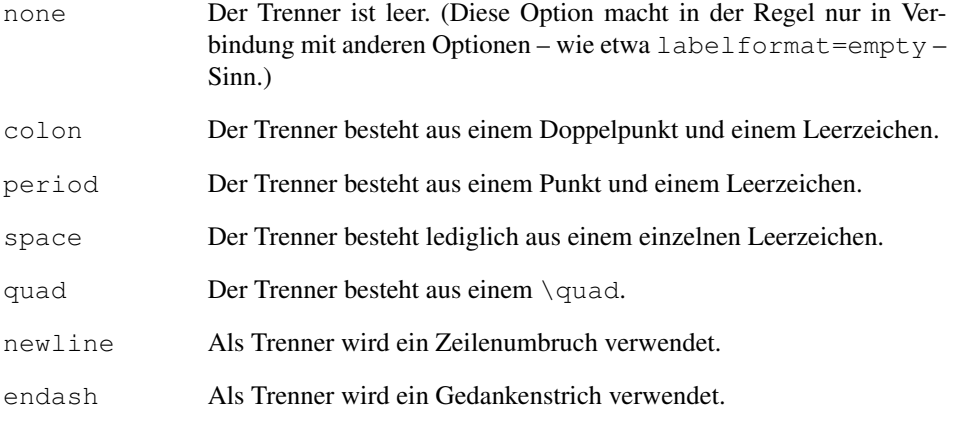

... Eigene Trenner können mittels \DeclareCaptionLabelSeparator definiert werden. (Siehe [Abschnitt 4:](#page-16-0) *" [Eigene Erweiterungen"](#page-16-0)*)

#### Drei Beispiele:

labelsep=period

Abbildung 7. Die auf die Rotationsfrequenz des Innenzylinders normierten Eigenfrequenzen der gefundenen Grundmoden der Taylor-Strömung für  $\eta = 0.5$ . (Die azimutale Wellenzahl ist mit *m* bezeichnet.)

labelsep=newline,singlelinecheck=false

Abbildung 8

Die auf die Rotationsfrequenz des Innenzylinders normierten Eigenfrequenzen der gefundenen Grundmoden der Taylor-Strömung für  $\eta = 0.5$ . (Die azimutale Wellenzahl ist mit *m* bezeichnet.)

labelsep=endash

Abbildung 9 – Die auf die Rotationsfrequenz des Innenzylinders normierten Eigenfrequenzen der gefundenen Grundmoden der Taylor-Strömung für  $\eta = 0.5$ . (Die azimutale Wellenzahl ist mit *m* bezeichnet.)

### <span id="page-6-0"></span>2.2 Textausrichtung

justification= Mittels der Option

justification= $\langle Name \rangle$ 

wird die Ausrichtung des Textes festgelegt. Für  $\langle Name \rangle$  sind folgende Möglichkeiten verfügbar:

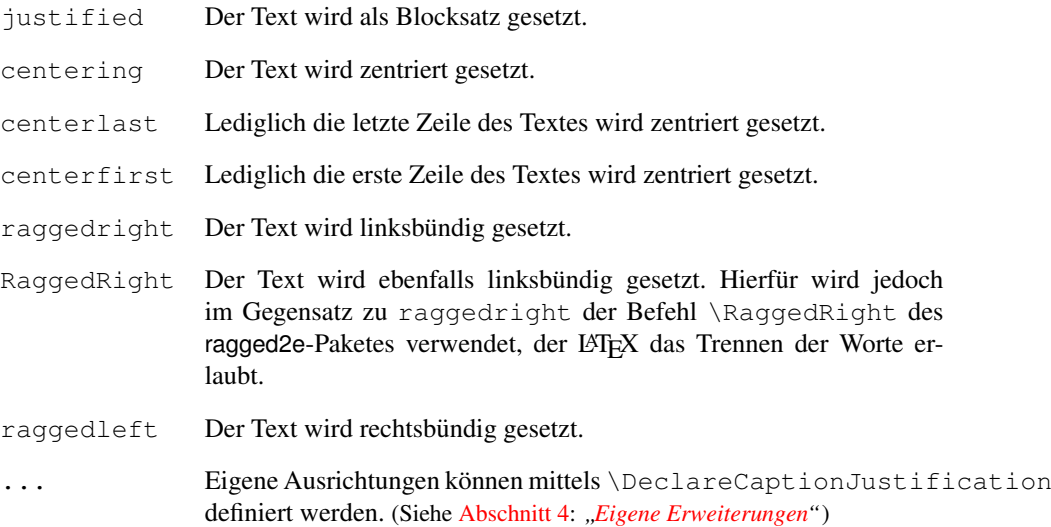

Einige Beispiele:

justification=centerlast

Abbildung 10: Die auf die Rotationsfrequenz des Innenzylinders normierten Eigenfrequenzen der gefundenen Grundmoden der Taylor-Strömung für  $\eta = 0.5$ . (Die azimutale Wellenzahl ist mit *m* bezeichnet.)

format=hang, justification=raggedright

Abbildung 11: Die auf die Rotationsfrequenz des Innenzylinders normierten Eigenfrequenzen der gefundenen Grundmoden der Taylor-Strömung für η = 0.5. (Die azimutale Wellenzahl ist mit *m* bezeichnet.)

format=hang, justification=RaggedRight

Abbildung 12: Die auf die Rotationsfrequenz des Innenzylinders normierten Eigenfrequenzen der gefundenen Grundmoden der Taylor-Strömung für  $\eta = 0.5$ . (Die azimutale Wellenzahl ist mit *m* bezeichnet.)

labelsep=newline, justification=centering

Abbildung 13

Die auf die Rotationsfrequenz des Innenzylinders normierten Eigenfrequenzen der gefundenen Grundmoden der Taylor-Strömung für  $\eta = 0.5$ . (Die azimutale Wellenzahl ist mit *m* bezeichnet.)

singlelinecheck= In den Standard-Dokumentenclassen article, report und book sind die Abbildungs- und Tabellenbeschriftungen so realisiert, daß sie automatisch zentriert werden, wenn sie lediglich aus einer einzigen Textzeile bestehen:

Abbildung 14: Eine kurze Beschriftung.

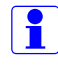

ignoriert damit in der Regel Diesen Mechanismus übernimmt das caption-Paket und ignoriert damit in der Regel bei solch kurzen Beschriftungen die mittels der Optionen justification= und indention= eingestellte Textausrichtung. Dieses Verhalten kann jedoch mit der Option

```
singlelinecheck=\langle bool \rangle
```
reguliert werden. Setzt man für (bool) entweder false, no, off oder 0 ein, so wird der Zentrierungsmechnismus außer Kraft gesetzt. Die obrige, kurze Abbildungsunterschrift würde z.B. nach Angabe der Option

singlelinecheck=false

so aussehen:

Abbildung 14: Eine kurze Beschriftung.

Setzt man für  $\langle bool \rangle$  hingegen true, yes, on oder 1 ein, so wird die automatische Zentrierung wieder eingeschaltet. (Standardmäßig ist sie eingeschaltet.)

# <span id="page-8-0"></span>2.3 Zeichensätze

```
font= Das das caption-Paket-Paket kennt 3 Zeichensätze: Denjenigen für die gesammte Be-
labelfont=
 textfont=
              schriftung (font), denjenigen, der lediglich auf den Bezeichner und den Trenner
              angewandt wird (labelfont), sowie denjenigen, der lediglich auf den Text wirkt
              (textfont). So lassen sich die unterschiedlichen Teile der Beschriftung individuell mit-
              tels
```

```
font={\langle Zeichensatzoptionen\rangle} ,
labelfont={\langle Zeichensatzoptionen \rangle} und
 textfont={\langle Zeichensatzoptionen\rangle }
```
anpassen.

Als  $\langle Zeichensatzoptionen \rangle$  sind eine Kombination aus folgendem erlaubt:

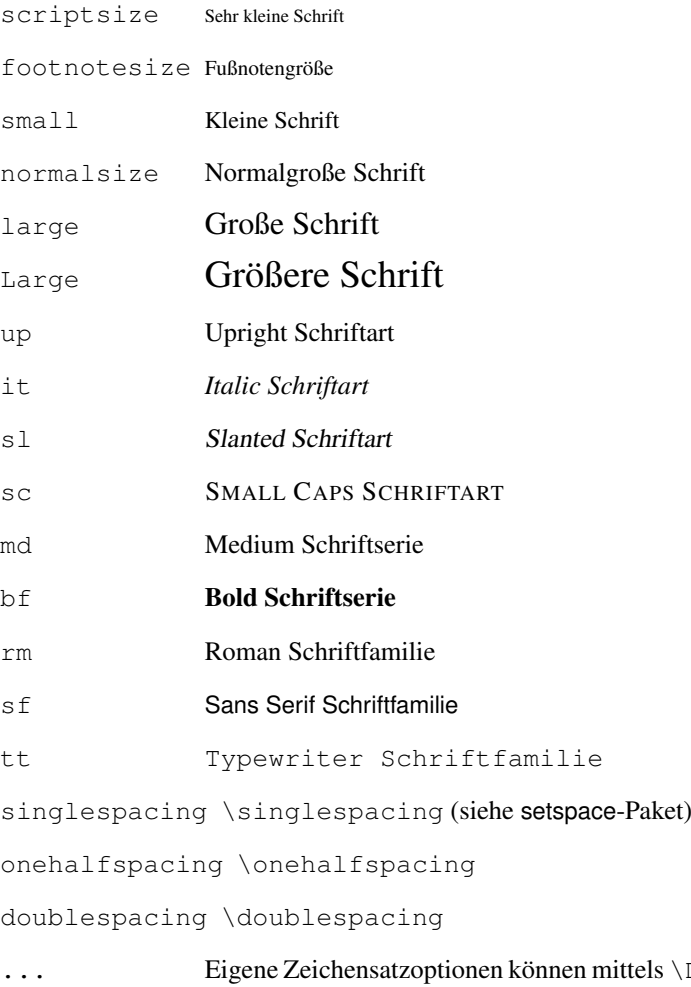

ls \DeclareCaptionFont definiert werden. (Siehe [Abschnitt 4:](#page-16-0) *" [Eigene Erweiterungen"](#page-16-0)*)

Wird lediglich eine einzelne Zeichensatzoption ausgewählt, können die geschweiften Klammern entfallen, d.h. die Optionen font={small} und font=small sind in ihrer Wirkung identisch.

Beispiele:

font={small,it},labelfont=bf

*Abbildung 15: Die auf die Rotationsfrequenz des Innenzylinders normierten Eigenfrequenzen der gefundenen Grundmoden der Taylor-Stromung f ¨ ur¨* η = 0.5*. (Die azimutale Wellenzahl ist mit m bezeichnet.)*

font=small,labelfont=bf,textfont=it

Abbildung 16: *Die auf die Rotationsfrequenz des Innenzylinders normierten Eigenfrequenzen der gefundenen Grundmoden der Taylor-Stromung f ¨ ur¨* η = 0.5*. (Die azimutale Wellenzahl ist mit m bezeichnet.)*

### <span id="page-9-0"></span>2.4 Ränder und Absätze

margin= Für die Abbildungs- und Tabellenbeschriftungen kann *entweder* ein extra Rand *oder* eine width= feste Breite festgelegt werden. Dies geschieht mit

```
margin=hRandi oder
 width=\langle Breite \rangle
```
In beiden Fällen wird die Beschriftung zentriert, d.h. der linke und rechte Rand sind immer gleich groß.

Zwei Beispiele hierzu:

margin=10pt

Abbildung 17: Die auf die Rotationsfrequenz des Innenzylinders normierten Eigenfrequenzen der gefundenen Grundmoden der Taylor-Strömung für  $\eta = 0.5$ . (Die azimutale Wellenzahl ist mit *m* bezeichnet.)

width=.75\textwidth

Abbildung 18: Die auf die Rotationsfrequenz des Innenzylinders normierten Eigenfrequenzen der gefundenen Grundmoden der Taylor-Strömung für  $\eta = 0.5$ . (Die azimutale Wellenzahl ist mit *m* bezeichnet.)

parskip= Diese Option wirkt auf Abbildungs- oder Tabellenbeschriftungen, die aus mehr als einem Absatz bestehen; sie legt den Abstand zwischen den Absatzen fest. ¨

parskip= $\langle Abstract \rangle$ 

Ein Beispiel:

margin=10pt,parskip=5pt

Abbildung 19: Erster Absatz der Beschriftung; dieser enthalt einigen Text, so daß die Auswir- ¨ kungen der Optionen deutlich werden.

Zweiter Absatz der Beschriftung; dieser enthält ebenfalls einigen Text, so daß die Auswirkungen der Optionen deutlich werden.

hangindent= Die Option

hangindent= $\langle$ *Einzug* $\rangle$ 

legt einen Einzug für alle Zeilen außer der jeweils ersten des Absatzes fest. Besteht die Beschriftung lediglich aus einem einzelnen Absatz, so ist die Wirkung mit der Option indention= $\langle Einzug \rangle$  identisch, bei mehreren Absätzen zeigt sich jedoch der Unterschied:

```
format=hang,indention=-.5cm
```
Abbildung 20: Erster Absatz der Beschriftung; dieser enthalt einigen Text, so daß die ¨ Auswirkungen der Optionen deutlich werden. Zweiter Absatz der Beschriftung; dieser enthält ebenfalls einigen Text, so daß die Auswirkungen der Optionen deutlich werden.

format=hang,hangindent=-.5cm

- Abbildung 21: Erster Absatz der Beschriftung; dieser enthalt einigen Text, so daß die ¨ Auswirkungen der Optionen deutlich werden.
	- Zweiter Absatz der Beschriftung; dieser enthält ebenfalls einigen Text, so daß die Auswirkungen der Optionen deutlich werden.

# <span id="page-10-0"></span>2.5 Stile

style= Eine geeignete Kombination aus den bisher vorgestellten Optionen wird *Stil* genannt; dies ist in etwa mit dem Seitenstil vergleichbar, den man bekanntermaßen mit \pagestyle einstellen kann.

Einen vordefinierten Abbildungs- und Tabellenbeschriftungsstil kann man mit der Option

style= $\langle Stil \rangle$ 

auswählen. Das caption-Paket definiert zwei Stile: base und default.

Neues Feature Der Stil base setzt alle bisher vorgestellten Optionen auf die Belegung zurück, die das Aussehen der Beschriftungen der Standard-LATEX-Dokumentenklassen article, report und book reprasentiert. D.h. die Angabe der Option ¨

style=default

entspricht den Optionen

```
format=plain,labelformat=default,labelsep=colon,
justification=justified, font=, labelfont=,
textfont=,margin=0pt,indention=0pt,parindent=0pt
hangindent=0pt,singlelinecheck=true
```
(Aber justification=centering, indention=0pt wird automatisch gewählt werden, wenn die Beschriftung in eine einzelne Zeile passt.)

Der Stil default hingegen folgt den Standardwerten der verwendeten Dokumentenklasse. Dieser Stil wird vorausgewählt und entspricht den Optionen

```
format=default,labelformat=default,labelsep=default,
justification=default,font=default,labelfont=default,
textfont=default,margin=0pt,indention=0pt,parindent=0pt
hangindent=0pt,singlelinecheck=true .
```
(Aber justification=centering, indention=0pt wird ebenso automatisch gewählt werden, wenn die Beschriftung in eine einzelne Zeile passt.)

Wenn also eine der drei Standard-LATEX-Dokumentenklassen verwendet wird, zeigen base und default auf (fast) die gleichen Einstellungen.

*Hinweis: Eigene Stile können mittels* \DeclareCaptionStyle definiert werden. (Siehe [Ab](#page-16-0)[schnitt 4:](#page-16-0) *" [Eigene Erweiterungen"](#page-16-0)*)

# <span id="page-11-0"></span>2.6 Abstände

aboveskip= Die vertikalen Abstände vor und nach der Beschriftung werden von \abovecaptionskip belowskip= und \belowcaptionskip kontrolliert. Die Standard-LATEX-Klassen article, report und book belegen den Abstand \abovecaptionskip mit 10pt und \belowcaptionskip mit 0pt, andere Dokumentenklassen ggf. mit anderen Werten.

> Beide Abstände lassen sich gewöhnlich mit \setlength ändern, aber auch mit den das caption-Paket-Optionen

aboveskip= $\langle Abstract and \, nach \,ohen \rangle$  und belowskip= $\langle Abstract and$  nach unten $\rangle$ 

position= Die sture Anwendung von \abovecaptionskip und \belowcaptionskip bei Beschriftungen birgt einen großen Nachteil: Ist die Beschriftung *über* und nicht *unter* der Abbildung oder Tabelle (wie bei Tabellen durchaus ublich), so ist die Vorbelegung dieser ¨ beiden Abstände nicht mehr sinnvoll, da hier kein Abstand zwischen der Beschriftung und der Tabelle gesetzt wird. (Wir erinnern uns: \belowcaptionskip ist auf 0pt, also kein Abstand, vorbelegt.)

Man vergleiche:

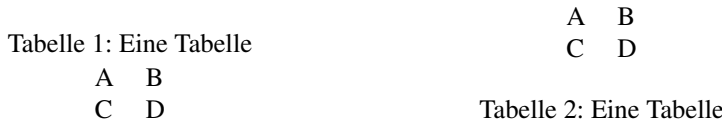

Mit Hilfe des Parameters position kann man jedoch festlegen, wie LATEX die Beschriftung behandeln soll, ob als *Überschrift* oder als *Unterschrift*:

position=top (oder position=above)

gibt an, daß die Abstände so gewählt werden, daß sie für *Überschriften sinnvoll gewählt* sind und

position=bottom (oder position=below)

gibt an, daß die Abstände so gewählt werden, daß sie für *Überschriften sinnvoll gewählt* sind. (Dies ist die Standardeinstellung, allerdings nicht für longtables.)

Fügt man nun ein \captionsetup{position=top} in die linke Tabelle vor dem \caption Befehl ein, so ergeben sich im Vergleich zwischen Uberschrift und Unter- ¨ schrift stimmige Abstände:

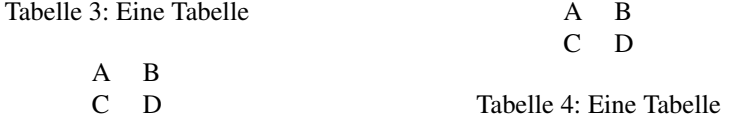

(Technisch ist dies so realisiert, daß bei Überschriften die Abstände \abovecaptionskip und \belowcaptionskip vertauscht werden, so daß \abovecaptionskip immer derjenige Abstand ist, der zwischen Tabelle und Beschriftung zur Anwendung kommt.)

Sinnvoll läßt sich diese Option insbesondere zusammen mit dem optionalen Parameter **bei** \captionsetup anwenden: (Siehe auch [Abschnitt 3:](#page-12-0) *"Befehle*")

```
\captionsetup[table]{position=top}
```
bewirkt, daß bei allen Tabellen die Beschriftung bzgl. der Abstände als Überschrift betableposition= handelt wird. Da dies eine sehr gebräuchliche Einstellung ist, stellt das das caption-Paket-Paket diesen Befehl auch als abkürzende Option für \usepackage zur Verfügung:

\usepackage[. . .,tableposition=top]{caption}

entspricht

```
\usepackage[. . .]{caption}
\captionsetup[table]{position=top}
```
# <span id="page-12-0"></span>3 Befehle

\caption Der Befehl

\caption [ $\langle Kurzform für das Verzeichnis\rangle$ ] { $\langle Beschriftung\rangle$  }

erzeugt eine Über- bzw. Unterschrift innerhalb einer gleitenden Umgebung wie figure oder table. Dies ist an sich nichts neues, neu ist allerdings, daß kein Eintrag ins Abbildungs- oder Tabellenverzeichnis vorgenommen wird, wenn eine leere Kurzform angegeben wird, etwa so:

\caption[]{Dies ist eine Abbildung, die nicht ins Abbildungsverzeichnis aufgenommen wird}

\caption\* Daslongtable-Paket definiert zusatzlich zum Befehl ¨ \caption auch den Befehl \caption\*, der eine Beschriftung ohne Bezeichner und ohne Eintrag ins Tabellenverzeichnis erzeugt. So erzeugt z.B. der Code

```
\begin{longtable}{cc}
  \caption*{Eine Tabelle}\\
  A \& B \ \setminus \ \setC & D \\
\end{longtable}
```
diese Tabelle:

Eine Tabelle

A B C D

Das caption-Paket bietet diesen Mechanismus auch für normale Abbildungs- und Tabellenbeschriftungen an. Ein Beispiel:

```
\begin{table}
  \caption*{Eine Tabelle}
  \begin{tabular}{cc}
    A & B \\
    C & D \setminus \setminus\end{tabular}
\end{table}
```
\captionof Der Befehl \caption funktioniert in der Regel nur innerhalb von gleitenden Umge- \captionof\* bungen, manchmal mochte man ihn jedoch auch anderweitig anwenden, etwa um eine ¨ Abbildung in eine nicht-gleitende Umgebung wie minipage zu setzen.

Hierfür stellt das caption-Paket den Befehl

\captionof{h*Umgebungstyp*i}[h*Kurzform*i]{h*Langform*i}

zur Verfügung. Die Angabe des Umgebungstypen ist hierbei notwendig, damit der gewünschte Bezeichner gewählt wird und der Eintrag in das richtige Verzeichnis vorgenommen wird. Ein Beispiel:

```
\captionof{figure}{Abbildung}
\captionof{table}{Tabelle}
```
führt zu folgendem Ergebnis:

#### Abbildung 22: Abbildung

#### Tabelle 6: Tabelle

Analog zu  $\cap*$  gibt es auch den Befehl  $\cap$ fur Beschriftungen ohne Bezeichner und ohne Verzeichniseintrag.

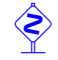

 Beide Befehle, sowohl \captionof als auch \captionof\*, sollten nur *innerhalb* von Umgebungen (wie minipage oder \parbox) angewandt werden; ansonsten hat dies einen LAT<sub>E</sub>X-Fehler zur Folge.<sup>[2](#page-14-0)</sup>

\captionsetup *[D](#page-3-0)en Befehl \captionsetup [haben wir ja schon im](#page-3-0) [Abschnitt 1:](#page-3-0) "[Verwendung des](#page-3-0)* **Paketes**" kennengelernt, uns dort allerdings die Bedeutung des optionalen Parameters  $\langle Typ\rangle$  aufgespart.

Wir erinnern uns, die Syntax des Befehls lautet

```
\captionsetup[\langle Typ\rangle] {\langle Optionen\rangle }
```
Wird hierbei ein  $\langle Tw \rangle$  angegeben, so werden die Optionen nicht unmittelbar umgesetzt, sondern werden lediglich vermerkt und kommen erst dann zum Einsatz, wenn eine Überbzw. Unterschrift innerhalb des passenden gleitenden Umgebungstyps gesetzt wird. So wirkt sich z.B. die Angabe

```
\captionsetup[figure]{\Optionen}}
```
lediglich auf die Unterschriften aus, die innerhalb einer figure-Umgebung gesetzt werden.

Ein Beispiel:

```
\captionsetup{font=small}
\captionsetup[figure]{labelfont=bf}
```
führt zu Abbildungs- und Tabellenunterschriften der Art:

Abbildung 23: Eine Abbildung

Tabelle 7: Eine Tabelle

Wie man sieht, führt das \captionsetup[figure]{labelfont=bf} lediglich dazu, daß Abbildungsunterschriften mit fettem Bezeichner gesetzt werden, alle anderen Unter- bzw. Uberschriften werden hiervon nicht beeinflußt. ¨

\clearcaptionsetup Um diese vermerkten, typbezogenen Parameter aus dem Gedächnis von L<sup>AT</sup>EX zu löschen, gibt es den Befehl

<span id="page-14-0"></span><sup>&</sup>lt;sup>2</sup>Nur wenn ε-T<sub>F</sub>X zum Einsatz kommt. Ansonsten gibt es zwar keine Fehlermeldung, aber es kann passieren, daß LATEX zwischen dem Inhalt und der Beschreibung einen Seitenumbruch setzt; zum anderen kann es bei Mißachtung gar zu seltsamen Effekten und unerwunschten Formatierungen der folgenden Abbildungs- und ¨ Tabellenbeschriftungen kommen!

 $\text{clearcaptionsetup} \, \langle \textit{Typ} \rangle \}$  .

\clearcaptionsetup{figure} wurde z.B. die obrige Sonderbehandlung der Ab- ¨ bildungsunterschriften wieder aufheben:

Abbildung 24: Eine Abbildung

Tabelle 8: Eine Tabelle

Als Umgebungstypen mit Unter- bzw. Uberschriften gibt es in der Regel nur zwei: ¨ figure und table. Wie wir jedoch spater sehen werden, kommen durch die Verwen- ¨ dung spezieller LATEX-Pakete (wie etwa das float, longtable oder sidecap-Paket) ggf. weitere Typen hinzu, deren Beschriftungen ebenfalls derart individuell angepasst werden können.

### <span id="page-15-0"></span>3.1 Fortlaufende gleitende Umgebungen

\ContinuedFloat Manchmal mochte man Abbildungen oder Tabellen aufteilen, jedoch ohne den einzelnen ¨ Teilen eine eigene Abbildungs- oder Tabellennummer zu geben. Hierfür stellt das das caption-Paket-Paket den Befehl

\ContinuedFloat

zur Verfügung, der gleich als erstes innerhalb der folgenden Teile angewandt werden sollte. Er verhindert, daß die Zählung fortgeführt wird; eine Abbildung oder Tabelle, die ein \ContinuedFloat enthält, erhält also die gleiche Nummer wie die vorherige Abbildung oder Tabelle.

Ein Beispiel:

```
\begin{table}
\caption{Eine Tabelle.}
. . .
\end{table}
. . .
\begin{table}\ContinuedFloat
\caption{Eine Tabelle. (fortgef"uhrt)}
. . .
\end{table}
```
ergibt als Ergebnis:

Tabelle 9: Eine Tabelle.

. . . Tabelle 9: Eine Tabelle. (fortgeführt)

# <span id="page-16-0"></span>4 Eigene Erweiterungen

Wem die vorhandenen Formate, Trenner, Textausrichtungen, Zeichensätze und Stile nicht ausreichen, der hat die Möglichkeit, sich eigene zu definieren. Hierzu gibt es eine Reihe von Befehlen, die in dem Vorspann des Dokumentes (das ist der Teil vor \begin{document}) zum Einsatz kommen.

\DeclareCaptionFormat Eigene Formate können mit dem Befehl

```
\DeclareCaptionFormat{\langle Name \rangle} {\langle Code\,mit\#1, \#2\,und\#3 \rangle}
```
definiert werden. Für #1 wird später der Bezeichner, für #2 der Trenner und für #3 der Text eingesetzt. So ist z.B. das Standardformat plain, welches die Beschriftung als gewöhnlichen Absatz formatiert, folgendermaßen in caption.sty definiert:

\DeclareCaptionFormat{plain}{#1#2#3\par}

DeclareCaptionLabelFormat Ähnlich können auch eigene Bezeichnerformate definiert werden:

\DeclareCaptionLabelFormat{ $\langle Name \rangle$ }{ $\langle Code\;mit\;#1\;und\;#2 \rangle$ }

Bei den Bezeichnerformaten wird hierbei für #1 der Name (also z.B. "Abbildung"), für  $\#2$  die Nummer (also z.B.  $\pm 2$ ) singesetzt. #2 die Nummer (also z.B. "12") eingesetzt.

\bothIfFirst Hierbei gibt es eine Besonderheit zu beachten: Wird das Bezeichnerformat auch in Ver- \bothIfSecond bindung mit dem subfig-Paket[\[18\]](#page-42-0) verwendet, so kann der Bezeichnername (also #1) auch leer sein. Um dies flexibel handhaben zu können, stellt das das caption-Paket-Paket die Befehle

> \bothIfFirst{*{Erstes Argument}*} { *{Zweites Argument}* } und \bothIfSecond{(*Erstes Argument*) } {  $\{Zweites Argument\}$ }

zur Verfügung. \bothIfFirst testet, ob das erste Argument leer ist, \bothIfSecond, ob das zweite Argument leer ist. Nur wenn dies nicht der Fall ist, werden beide Argumente ausgegeben, ansonsten werden beide unterdrückt.

So ist z.B. das Standard-Bezeichnerformat simple nicht, wie man naiverweise annehmen könnte, als

\DeclareCaptionLabelFormat{simple}{#1 #2}

definiert, weil dies zu einem störendem führenden Leerzeichen führen würde, wenn #1 leer ist. Stattdessen findet sich in caption.sty folgende Definition, die sowohl mit \caption als auch mit \subfloat harmoniert:

```
\DeclareCaptionLabelFormat{simple}{\bothIfFirst{#1}{˜}#2}
```
d.h. das Leerzeichen kommt nur dann zum Einsatz, wenn #1 nicht leer ist.

DeclareCaptionLabelSeparato**Eigene Trenner werden mit** 

```
\DeclareCaptionLabelSeparator{\langle Name \rangle}{\langle Code \rangle}
```
definiert. Auch hier wieder als einfaches Beispiel die Definition des Standard-Trenners aus caption.sty:

\DeclareCaptionLabelSeparator{colon}{: }

DeclareCaptionJustificationEigene Textausrichtungen können mit

\DeclareCaptionJustification{ $\langle Name \rangle$ }{ $\langle Code \rangle$ }

definiert werden. Der  $\langle Code \rangle$  wird dann der Beschriftung vorangestellt, so führt z.B. die Verwendung der Ausrichtung

\DeclareCaptionJustification{raggedright}{\raggedright}

dazu, daß alle Zeilen der Beschriftung linksbündig ausgegeben werden.

\DeclareCaptionFont Eigene Zeichensatzoptionen konnen mit ¨

\DeclareCaptionFont{*\Name*}}{*\Code*}}

definiert werden. So definiert z.B. das das caption-Paket-Paket die Optionen small und bf folgendermaßen:

```
\DeclareCaptionFont{small}{\small}
\DeclareCaptionFont{bf}{\bfseries}
```
Ein Beispiel, welches etwas Farbe ins Spiel bringt:

```
\usepackage{color}
\DeclareCaptionFont{red}{\color{red}}
\DeclareCaptionFont{green}{\color{green}}
\DeclareCaptionFont{blue}{\color{blue}}
\captionsetup{labelfont={blue,bf},textfont=green}
```
Abbildung 25: Die auf die Rotationsfrequenz des Innenzylinders normierten Eigenfrequenzen der gefundenen Grundmoden der Taylor-Strömung für  $\eta = 0.5$ . (Die azimutale Wellenzahl ist mit *m* bezeichnet.)

Aber da das caption-Paket schon die pfiffige Definition

\DeclareCaptionFont{color}{\color{#1}}

enthält, kann man das selbe Resultat auch einfach mit

```
\usepackage{color}
\captionsetup{labelfont={color=blue,bf},
               textfont={color=green}} .
```
erreichen.

\DeclareCaptionStyle Zu guter letzt noch die Definition eigener Stile. Stile sind einfach eine Ansammlung von geeigneten Einstellungen, die unter einem eigenen Namen zusammengefasst werden und mit der Paketoption  $style=$   $(Name)$  ausgewählt werden können. Sie werden wie folgt definiert:

```
\DeclareCaptionStyle{hNamei}[hzusatzliche Optionen ¨ i]{hOptioneni}
```
Hierbei ist zu beachten, daß die *(Optionen)* immer auf dem Stil base basieren (siehe auch [Abschnitt 2.5:](#page-10-0) "*Stile*"), es brauchen also nur davon abweichende Optionen angegeben werden.

Sind  $\langle zus\ddot{a}z\ddot{a}z\ddot{a}c\dot{b}c\rangle$  angegeben, so kommen diese automatisch zusätzlich zum Einsatz, sofern die Beschreibung in eine einzelne Zeile passt und diese Abfrage nicht mit singlelinecheck=off ausgeschaltet wurde.

Als Beispiel muß mal wieder eine einfache Definition innerhalb dieses Paketes herhalten, so ist der Stil base definiert als

```
\DeclareCaptionStyle{base}%
  [justification=centering, indention=0pt] { } .
```
# <span id="page-18-0"></span>4.1 Weiterführende Beispiele

Mochte man die Bezeichnung (inkl. Trenner wie Doppelpunkt) vom Text mit einem Zei- ¨ lenumbruch getrennt haben, so könnte man dies z.B. so bewerkstelligen:

```
\DeclareCaptionFormat{myformat}{#1#2\\#3}
```
Wählt man anschließend dieses Format mit \captionsetup{format=myformat} aus, so erhält man Beschriftungen der Art:

Abbildung 26:

Die auf die Rotationsfrequenz des Innenzylinders normierten Eigenfrequenzen der gefundenen Grundmoden der Taylor-Strömung für  $\eta = 0.5$ . (Die azimutale Wellenzahl ist mit *m* bezeichnet.)

Auch einen Einzug könnte man diesem Format mit auf den Weg geben:

\captionsetup{format=myformat,indention=1cm}

führt zu Beschriftungen wie:

### Abbildung 27:

Die auf die Rotationsfrequenz des Innenzylinders normierten Eigenfrequenzen der gefundenen Grundmoden der Taylor-Strömung für  $\eta = 0.5$ . (Die azimutale Wellenzahl ist mit *m* bezeichnet.)

Aber Sie mochten den Einzug nur auf die erste Zeile des Texts anwenden? Kein Problem, ¨ so würde z.B. die Definition

```
\newlength\myindention
\DeclareCaptionFormat{myformat}%
       {#1#2\\\hspace*{\myindention}#3}
. . .
\setlength\myindention{1cm}
\captionsetup{format=myformat}
```
zu Beschriftungen dieser Art führen:

#### Abbildung 28:

Die auf die Rotationsfrequenz des Innenzylinders normierten Eigenfrequenzen der gefundenen Grundmoden der Taylor-Strömung für  $\eta = 0.5$ . (Die azimutale Wellenzahl ist mit *m* bezeichnet.)

Zu der Länge \myindention hätten Sie gerne eine Option, so daß man diesen Einzug auch z.B. mit \captionsetup[figure]{myindention=. . .} setzen kann? Auch dies läßt sich bewerkstelligen, z.B. folgendermaßen:

```
\newlength\myindention
\DeclareCaptionOption{myindention}%
       {\setlength\myindention{#1}}
\DeclareCaptionFormat{myformat}%
       {#1#2\\\hspace\myindention #3}
. . .
\captionsetup{format=myformat,myindention=1cm}
```
Ein anderes Beispiel: Die Beschriftungen sollen wie folgt aussehen:

Die auf die Rotationsfrequenz des Innenzylinders normierten Eigenfrequenzen der gefundenen Grundmoden der Taylor-Strömung für  $\eta = 0.5$ . (Die azimutale Wellenzahl ist mit *m* bezeichnet.)

*(Abbildung 29)*

Dies ließe sich z.B. wie folgt realisieren:

```
\DeclareCaptionFormat{reverse}{#3#2#1}
\DeclareCaptionLabelFormat{fullparens}%
       {(\bothIfFirst{#1}{˜}#2)}
\DeclareCaptionLabelSeparator{fill}{\hfill}
\captionsetup{format=reverse,labelformat=fullparens,
              labelsep=fill, font=small, labelfont=it}
```
Ein weiteres Beispiel: Der Bezeichner soll in den linken Rand verlagert werden, so daß die komplette Absatzbreite der Beschriftung selber zugute kommt:

```
\DeclareCaptionFormat{llap}{\llap{#1#2}#3\par}
\captionsetup{format=llap,labelsep=quad,singlelinecheck=no}
```
Das Ergebnis wären Beschriftungen wie diese:

Abbildung 30 Die auf die Rotationsfrequenz des Innenzylinders normierten Eigenfrequenzen der gefundenen Grundmoden der Taylor-Strömung für  $\eta = 0.5$ . (Die azimutale Wellenzahl ist mit *m* bezeichnet.)

# <span id="page-20-0"></span>5 Unterstützung der Dokumentenklassen

*Bitte beachten Sie:* Viele Dokumentenklassen haben bereits eingebaute Optionen und Befehle, um das Erscheinungsbild der Abbildungs- und Tabellenbeschriftungen individuell anzupassen. Wenn diese Möglichkeiten für Sie ausreichend sind, gibt es in der Regel keinen Grund, das caption-Paket zu benutzen. Und falls Sie lediglich an dem Befehl \captionof interessiert sind, ist in der Regel das Laden des kleinen aber feinen capt-of-Paketes hierzu völlig ausreichend.

Dieser Teil der Dokumentation möchte Ihnen einen Überblick über diejenigen Dokumentenklassen, an welche das caption-Paket angepasst ist, geben: Welche Moglichkeiten ¨ zur Beschriftungsgestaltung sie bereits verfügen, mit welchen Seiteneffekten Sie rechnen müssen, wenn Sie dieses Paket verwenden, und zuletzt mit welchen Standardwerten die Optionen belegt werden.

Neues Feature Die Standardwerte "default" hängen von der verwendeten Dokumentenklasse ab; sie re-<br>
<sup>231</sup> argentingen guesi des Aussehen, vie es vom Auten der Klasse gewünscht von Solson v3.1 präsentieren quasi das Aussehen, wie es vom Autor der Klasse gewünscht war. So kann z.B. die Einstellung format=default je nach verwendeter Klasse unterschiedliche Aussehen der Beschriftungen hervorbringen.

 Sollten Sie Ihre Dokumentenklasse nicht in diesem Abschnitt finden, so haben Sie trotzdem oftmals keinen Grund zur Sorge: Viele Dokumentenklassen sind von den Standardklassen article, report und book abgeleitet, und verhalten sich bezüglich der Abbildungs- und Tabellenbeschriftungen gleich. Das caption-Paketüberprüft automatisch die Kompatibilitat zur Dokumentenklasse und gibt eine klare Warnung aus, wenn es eine ¨ Unverträglichkeit entdeckt. Wenn Sie keine solche Warnung erhalten, ist alles bestens, wenn doch, wird von der Verwendung des caption-Paketes abgeraten, insbesondere erhalten Sie in einem solchen Fall keinen Support.

(Sollten Sie trotz der angemahnten Inkompatibilität das caption-Paket nutzen wollen, sollten Sie vorsichtig auf Seiteneffekte achten; gewöhnlich ändert sich alleine durch das Einbinden des caption-Paketes ohne Optionen bereits das eigentlich von der Dokumentenklasse vorgebene Aussehen der Beschriftungen. Wenn dies für Sie in Ordnung ist, sollten Sie als erstes die Option style=base mittels \usepackage[style=base]{caption} oder \captionsetup{style=base} angeben, um das caption-Paket in einen dokumentierten Grundstatus zu versetzen. Anschließend können Sie anfangen, mittels zusätzlicher Optionen erste Anpassungen vorzunehmen und die Daumen gedrückt zu halten.)

# <span id="page-20-1"></span>5.1 Standard  $\mu$ T<sub>E</sub>X: article, report & book

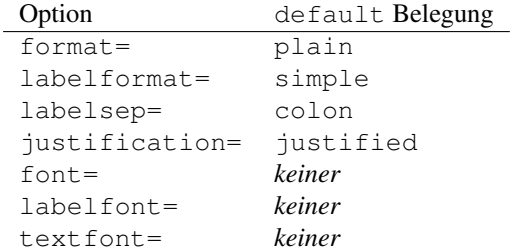

### Von der Klasse angebotene Befehle: Keine

(*Hinweis: Dies gilt in der Regel auch für abgeleitete Dokumentenklassen.*)

# <span id="page-21-0"></span>5.2  $\mathcal{A}_{\mathcal{M}}\mathcal{S}$ : amsart, amsproc und amsbook

*– Hier fehlt noch 'was –*

# <span id="page-21-1"></span>5.3 beamer

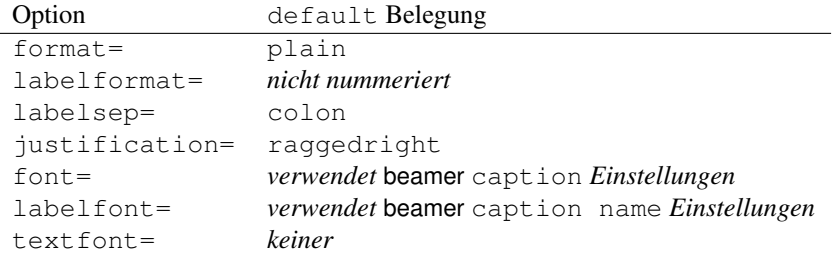

### Von der Klasse angebotene Befehle und Seiteneffekte:

Die Zeichensatz- und Farbeinstellungen können mit \setbeamerfont{caption} {h*options*i} und \setbeamerfont{caption name}{h*options*i} vorgenommen werden. Dies wird auch mit dem caption-Paket noch funktionieren, zumindest solange Sie keinen anderen Zeichensatz mit \captionsetup{font= $\langle options \rangle$ } oder \captionsetup{labelfont=\*options*\} einstellen.

Weiterhin bietet die beamer-Klasse verschiedene "Templates" für die Beschriftun-<br>sen en diese bijnaam mit beschiedente verschieden (sont is an)  $\frac{f(t, \text{suml}, t)}{f(t, \text{suml}, t)}$ gen an, diese können mit \setbeamtertemplate{caption}[/*template*}] ausgewählt werden. Da das caption-Paket diesen Mechanismus ersetzt, haben  $\det$ beamertemplate\*{caption}{h*template code*i} und \setbeamertemplate {caption}[*\template*}] keine Funktion mehr, wenn das caption-Paket verwendet wird.

# <span id="page-21-2"></span>5.4 **KOMA -Script**: scrartcl, scrreprt & scrbook

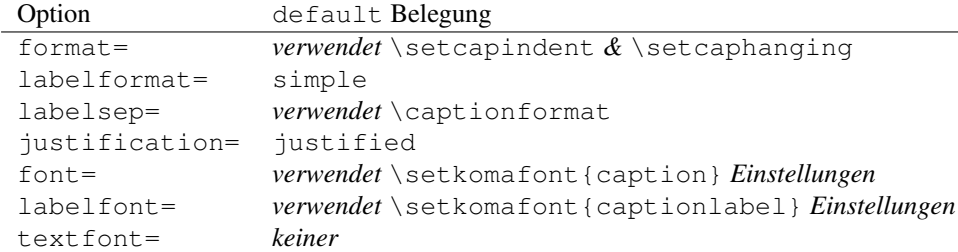

#### Von der Klasse angebotene Befehle:

Die KOMA-Script-Dokumentenklassen bietet sehr viele Möglichkeiten, das Design der Abbildungs- und Tabellenbeschriftungen anzupassen. Für eine Übersicht schauen Sie bitte in die sehr gute KOMA-Script-Dokumentation, Abschnitt "Tabellen und Abbildungen".

#### Seiteneffekte:

Das optionale Argument von \setcapwidth wird (noch) nicht vom caption-Paket unterstützt und daher ignoriert. Weiterhin überschreiben die KOMA-Script-Optionen tablecaptionabove  $&$  tablecaptionbelow sowie die dazugehörigen Befehle \captionabove  $\& \cap \text{ the Einstein's function} = \text{the kinetic velocity.}$ die das caption-Paket anbietet.

# <span id="page-22-0"></span>5.5 NTG: artikel, rapport & boek

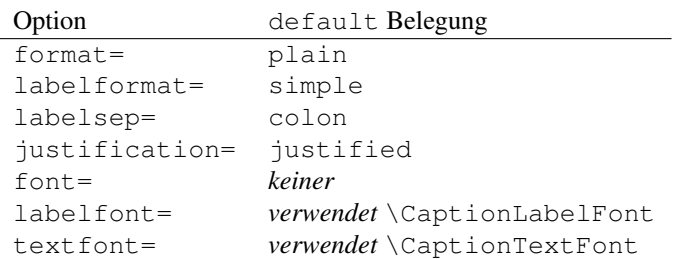

### Von der Klasse angebotene Befehle und Seiteneffekte:

\CaptionLabelFont und \CaptionTextFont konnen entweder direkt oder in- ¨ direkt über \CaptionFonts definiert werden. Beides funktioniert auch weiterhin, zumindest solange kein anderer Zeichensatz mittels der caption-Paket-Optionen labelfont= oder textfont= festgelegt wird.

# <span id="page-22-1"></span>5.6 SMF: smfart und smfbook

*– Hier fehlt noch 'was –*

# <span id="page-22-2"></span>5.7 Die französische Babel Option

*– Hier fehlt noch 'was –*<br>Bitte laden Sie das caption-Paket *nach* dem babel-Paket.

# <span id="page-22-3"></span>5.8 Das frenchle- und frenchpro-Paket

*– Hier fehlt noch 'was –*<br>Bitte laden Sie das caption-Paket *nach* dem frenchle oder frenchpro-Paket.

# <span id="page-23-0"></span>6 Interaktion mit anderen Paketen

Das caption-Paket ist an folgende Pakete, die ebenfalls Abbildungs- oder Tabellenbeschriftungen anbieten, angepasst:

float, floatflt, fltpage, hyperref, hypcap, listings, longtable, picinpar, picins, rotating, sidecap, subfigure, supertabular, threeparttable und wrapfig

Weiterhin arbeiten das floatrow- und das subfig-Paket aktiv mit diesem Paket zusammen und verwenden die \captionsetup-Schnittstelle.

### <span id="page-23-1"></span>6.1 float

*– Hier fehlt noch 'was –*

# <span id="page-23-2"></span>6.2 floatflt

*– Hier fehlt noch 'was –*

### <span id="page-23-3"></span>6.3 fltpage

*– Hier fehlt noch 'was –*

# <span id="page-23-4"></span>6.4 hyperref

Neues Feature Zwei Optionen regeln das Setzen von Hyperlinks: v3.1

hypcap=

Auf true gesetzt, werden alle Hyperlink-Anker – wohin Einträge im Abbildungsund Tabellenverzeichnis, sowie \ref und \autoref verweisen – an den Anfang der (gleitenden) Umgebungen wie Abbildung oder Tabelle plaziert.

Auf false gesetzt zeigen hingegen alle Hyperlink-Anker auf die Beschriftung.

(Die Voreinstellung ist hypcap=true.)

### hypcapspace=

Dies regelt den vertikalen Abstand zwischen dem Hyperlink-Anker und der (gleitenden) Umgebung, so entfernt z.B. hypcapspace=0pt diesen Abstand.

(Die Voreinstellung isthypcapspace=0.5\baselineskip.)

Bitte beachten Sie:

```
\captionof{\langle type \rangle}{...} vs. \captionsetup{type=\langle Type \rangle}+\caption{...}
```
Ohne geladenes hyperref-Paket bekommen Sie identische Resultate. Aber mit hyperref geladen und mit hypcap=true versehen wird der Hyperlink-Anker unterschiedlich gesetzt. So plaziert z.B.

```
\begin{minipage}{\linewidth}
  . . .
  \captionof{figure}{A figure}
\end{minipage}
```
den Anker bei der Beschriftung. (Und wenn hypcap=true gesetzt ist, wird eine Warnung deswegen ausgegeben.)

```
\begin{minipage}{\linewidth}
  \captionsetup{type=figure}
  . . .
  \caption{A figure}
\end{minipage}
```
hingegen plaziert den Anker an den Anfang der minipage.

\caption[]{...} vs.\captionsetup{list=false}+\caption{...}

Wiederum bekommen Sie ohne geladenes hyperref-Paket identische Resultate. Aber mit hyperref geladen liegen die Unterschiede in den Feinheiten. So wird z.B. das optionale Argument von \caption auch in die aux-Datei geschrieben und vom \nameref Befehl verwendet. Wenn Sie also \caption mit leerem Argument angeben, wird ein auf diese Abbildung oder Tabelle angewandtes \nameref nicht das erwünschte, nämlich ein leeres Resultat zur Folge haben. Daher ist es besser \captionsetup{list=false} zu verwenden, wenn Sie keinen Eintrag in dem Abbildungs- oder Tabellenverzeichnis wünschen.

# <span id="page-24-0"></span>6.5 hypcap

Wird das hypcap-Paket zusätzlich zum hyperref-Paket geladen, so übernimmt es die Kontrolle über die Platzierung der Hyperlink-Anker.

Dies hat den Nebeneffekt, daß die Hyperlink-Anker innerhalb der Umgebungen floatingfigure (vom floatflt-Paket bereitgestellt), figwindow (vom picinpar-Paket bereitgestellt), parpic (vom picins-Paket bereitgestellt) und wrapfigure (vom wrapfig-Paket bereitgestellt) nicht mehr optimal platziert werden.

Außerdem ist zu beachten, daß dann \captionsetup {type= $\langle Type \rangle$ } keinen Hyperlink-Anker mehr setzt, dies muß dann stattdessen mit \capstart (welches vom hypcap-Paket angeboten wird) geschehen.

# <span id="page-24-1"></span>6.6 listings

*– Hier fehlt noch 'was –*

# <span id="page-24-2"></span>6.7 longtable

*– Hier fehlt noch 'was –*

# <span id="page-25-0"></span>6.8 picinpar

*– Hier fehlt noch 'was –*

# <span id="page-25-1"></span>6.9 picins

*– Hier fehlt noch 'was –*

# <span id="page-25-2"></span>6.10 rotating

*– Hier fehlt noch 'was –*

# <span id="page-25-3"></span>6.11 sidecap

*– Hier fehlt noch 'was –*

# <span id="page-25-4"></span>6.12 subfigure

*– Hier fehlt noch 'was –*

# <span id="page-25-5"></span>6.13 supertabular

*– Hier fehlt noch 'was –*

# <span id="page-25-6"></span>6.14 threeparttable

*– Hier fehlt noch 'was –*

# <span id="page-25-7"></span>6.15 wrapfig

*– Hier fehlt noch 'was –*

# <span id="page-26-0"></span>7 Kompatibilität zu älteren Versionen

# <span id="page-26-1"></span>7.1 caption v1.*x*

Diese Version des das caption-Paket-Paketes ist weitgehend kompatibel zu alteren Ver- ¨ sionen des Paketes; alte, vorhandene Dokumente sollten sich also in der Regel ohne Probleme weiterhin ubersetzen lassen. Jedoch ist zu beachten, daß eine Mischung aus alten ¨ Befehlen und neueren Optionen bzw. Befehlen zu unerwünschten Nebeneffekten führen kann.

Hier eine kurze Übersicht über die alten, überholten Optionen und ihre aktuellen Entsprechungen:

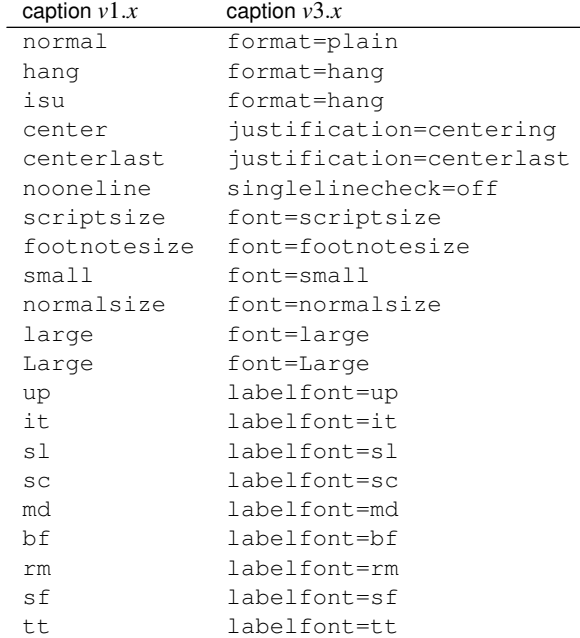

Neben den Optionen zum Einstellen des Zeichensatzes gab es auch die Befehle \captionsize bzw. \captionfont und \captionlabelfont, die direkt mittels \renewcommand verändert werden konnten. Dieser Mechanismus wurde durch die Anweisungen

\DeclareCaptionFont{...}{...} und \captionsetup{font=. . .,labelfont=. . .}

ersetzt. (Siehe [Abschnitt 4:](#page-16-0) "[Eigene Erweiterungen"](#page-16-0))

Das Setzen eines Randes geschah in *v*1.*x* mittels

\setlength{\captionmargin}{...} .

Dies wurde durch

```
\captionsetup{margin=. . .}
```
*ersetzt.* (Siehe [Abschnitt 2.4:](#page-9-0) "Ränder und Absätze")

#### Zum Beispiel würde

```
\usepackage[hang,bf]{caption}
\renewcommand\captionfont{\small\sffamily}
\setlength\captionmargin{10pt}
```
### in aktueller Notation

```
\usepackage[format=hang,labelfont=bf,font={small,sf},
            margin=10pt]{caption}
```
bzw.

```
\usepackage{caption}
\captionsetup{format=hang,labelfont=bf,font={small,sf},
              margin=10pt}
```
heißen.

Die etwas exotische Option ruled, die eine partielle Anwendung der eingestellten Parameter bei gleitenden Umgebungen des Typs ruled aktivierte, wird ebenfalls emuliert, hat aber keine direkte Entsprechung in dieser Version des caption-Paketes. Möchte man gezielt das Aussehen der Abbildungen des Stils ruled, der durch das float-Paket zur Verfügung gestellt wird, verändern, so ist dies nun durch

\DeclareCaptionStyle{ruled}{. . .}

bzw.

```
\captionsetup[ruled]{. . .}
```
möglich. (Siehe [Abschnitt 4:](#page-16-0) *"[Eigene Erweiterungen"](#page-16-0)*, [Abschnitt 3:](#page-12-0) *"[Befehle"](#page-12-0)* und [Abschnitt 6.1:](#page-23-1) *" [float"](#page-23-1)*)

### <span id="page-27-0"></span>7.2 caption2 v2.*x*

Die Pakete caption und seine experimentelle, nun veraltete Variante caption2 sind vom internen Konzept her zu unterschiedlich, um hier eine vollständige Kompatibilität gewährleisten zu können. Daher liegt diesem Paket weiterhin die Datei caption2.sty bei, so daß ältere Dokumente, die das caption2-Paket verwenden, weiterhin übersetzt werden können.

Neue Dokumente sollten jedoch auf dem aktuellen caption-Paket aufgesetzt werden. In den meisten Fällen ist es ausreichend, einfach ggf. die Anweisung

\usepackage[...]{caption2}

durch

```
\usepackage[...]{caption}
```
zu ersetzen. Einige Optionen und Befehle werden jedoch nicht emuliert, so daß sie anschließend Fehlermeldungen erhalten können. Die folgenden Absätze werden Ihnen jedoch bei der Umsetzung dieser Optionen und Befehle helfen. Sollten darüberhinaus noch Fragen oder Probleme auftreten, so zögern Sie bitte nicht, mich diesbezüglich per E-Mail zu kontaktieren.

Zusätzlich zu den bereits im vorherigen Abschnitt vorgestellten Optionen werden auch folgende emuliert:

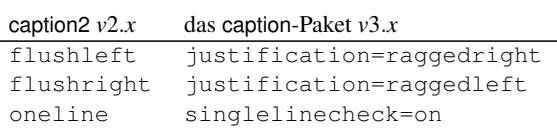

Das Setzen eines Randes geschah in *v*2.*x* mittels

```
\setcaptionmargin{...} bzw. \setcaptionwidth{...} .
```
Dies wurde durch

\captionsetup{margin=. . .} bzw. \captionsetup{width=. . .}

**ersetzt.** (Siehe [Abschnitt 2.4:](#page-9-0) "Ränder und Absätze")

Das Setzen des Einzuges wurde in *v*2.*x* mit

```
\captionstyle{indent}
\setlength\captionindent{. . .}
```
erledigt, dies geschieht nun mit

```
\captionsetup{format=plain,indention=...} .
```
Die Sonderbehandlung von einzeiligen Beschriftungen ließ sich in  $v2.x$  mit \onelinecaptionsfalse aus- bzw. \onelinecaptionstrue wieder einschalten. Dies wurde durch \captionsetup{singlelinecheck=off} bzw. \captionsetup{ singlelinecheck=on} ersetzt. (Siehe [Abschnitt 2.2:](#page-6-0) "*Textausrichtung*")

Die Befehle

```
\captionlabeldelim, \captionlabelsep, \captionstyle,
\defcaptionstyle, \newcaptionstyle und \renewcaptionstyle
```
haben keine direkte Entsprechnung und werden daher durch diese Version des caption-Paketes auch nicht emuliert. Sie führen also bei der Verwendung zu Fehlermeldungen und müssen daher zwingend umgesetzt werden. Die Umsetzung ist von Fall zu Fall verschieden, lesen Sie sich daher bitte diese Anleitung gründlich durch und suchen Sie sich die Optionen bzw. Befehle als Ersatz heraus, die Ihren Wunschen entsprechen. ¨

Ebenfalls keine Entsprechung hat die *v*2.*x*-Option ignoreLTcapwidth. Deren Verwendung kann in der Regel einfach entfallen, da das caption-Paket den Wert von \LTcapwidth sowieso nicht beachtet, solange er nicht explizit auf einen anderen Wert als den Standardwert (=4in) gesetzt wird. (Siehe [Abschnitt 6.7:](#page-24-2) *" [longtable"](#page-24-2)*)

### <span id="page-29-0"></span>7.3 caption v3.0

Das caption-Paket *v*3.0 hatte keine weiteren Dokumentenklassen aktiv unterstützt als die drei Standard-Klassen, die LATEX selber mitbringt: article, report und book. Daher waren die Vorbelegungen der Einstellungsmoglichkeiten fest durch dieses Paket vorgege- ¨ ben, sie repräsentierten das Aussehen bei Verwendung einer dieser Klassen. Nun aber unterstützt das caption-Paket mehr Dokumentenklasse aktiv, folglich kann die Vorbelegung nun von der verwendeten Dokumentenklasse abhängen.

Ein Beispiel: Während in v3.0 die Vorbelegung der Ausrichtung immer justification= justified was, ist sie nun immer noch justified wenn eine der drei Standardklassen verwendet wird, aber justification=raggedright, wenn die beamer-Klasse verwendet wird.

Möchten sie weiterhin die "alten" Vorbelegungen, so können Sie die Option style=base whence is the ventermin die , and in verbeleguigen, so kommen sie die Ophon style-base<br>beim Laden des caption-Paketes angeben oder später mittels \captionsetup{style=base} den alten Grundzustand wieder herstellen.

Weiterhin prüft die aktuelle Version des caption-Paketes automatisch nach Inkompatibilitäten und gibt ggf. eine Warnung diesbezüglich aus. Sollte eine ernsthafte Inkompatibilität festgestellt werden, werden außerdem einige Features des caption-Paketes abgeschaltet. Lediglich diese Prüfung ist neu, wenn sie also neuerdings eine Kompatibilitätswarnung erhalten, so waren auch bereits vorangegangene Versionen des caption-Paketes inkompatibel, dies hatte sich aber früher "nur" durch Seiteneffekte bzw. nicht korrekt funktionierende Features geäußert. Die Kompatibilitätswarnungen sagen auch nicht aus, daß etwas schief gegangen ist, sondern lediglich, daß etwas schief gehen kann. Sie sollten aber auf jeden Fall, wenn Sie das caption-Paket trotz einer solchen Warnung einsetzen, die Abbildungs- und Tabellenbeschriftungen bzgl. ihres Aussehens genau im Auge behalten.

# <span id="page-30-0"></span>8 Alphabetische Referenz

# <span id="page-30-1"></span>8.1 Befehle

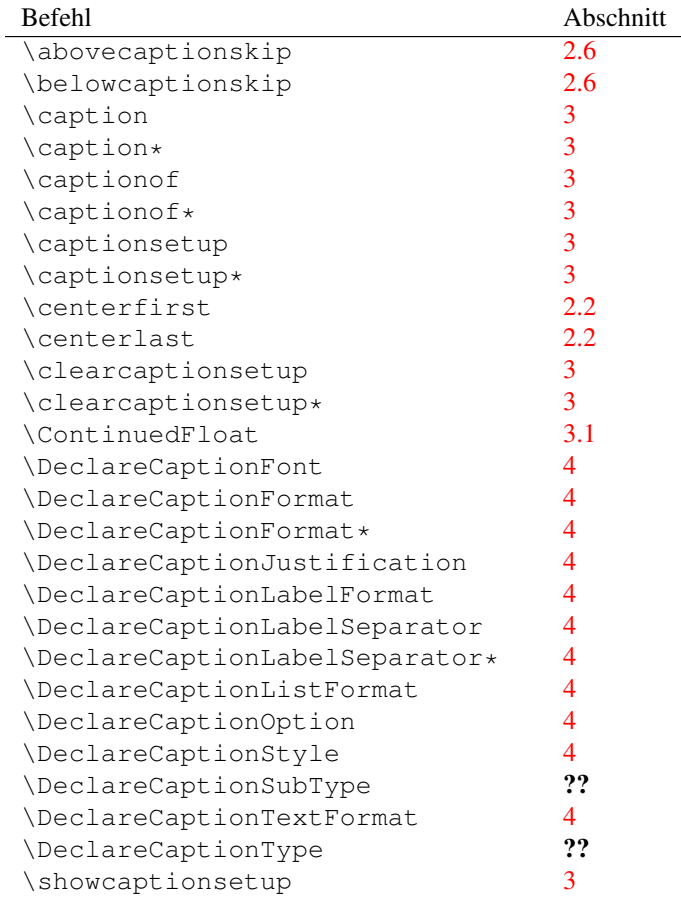

# <span id="page-31-0"></span>8.2 Optionen

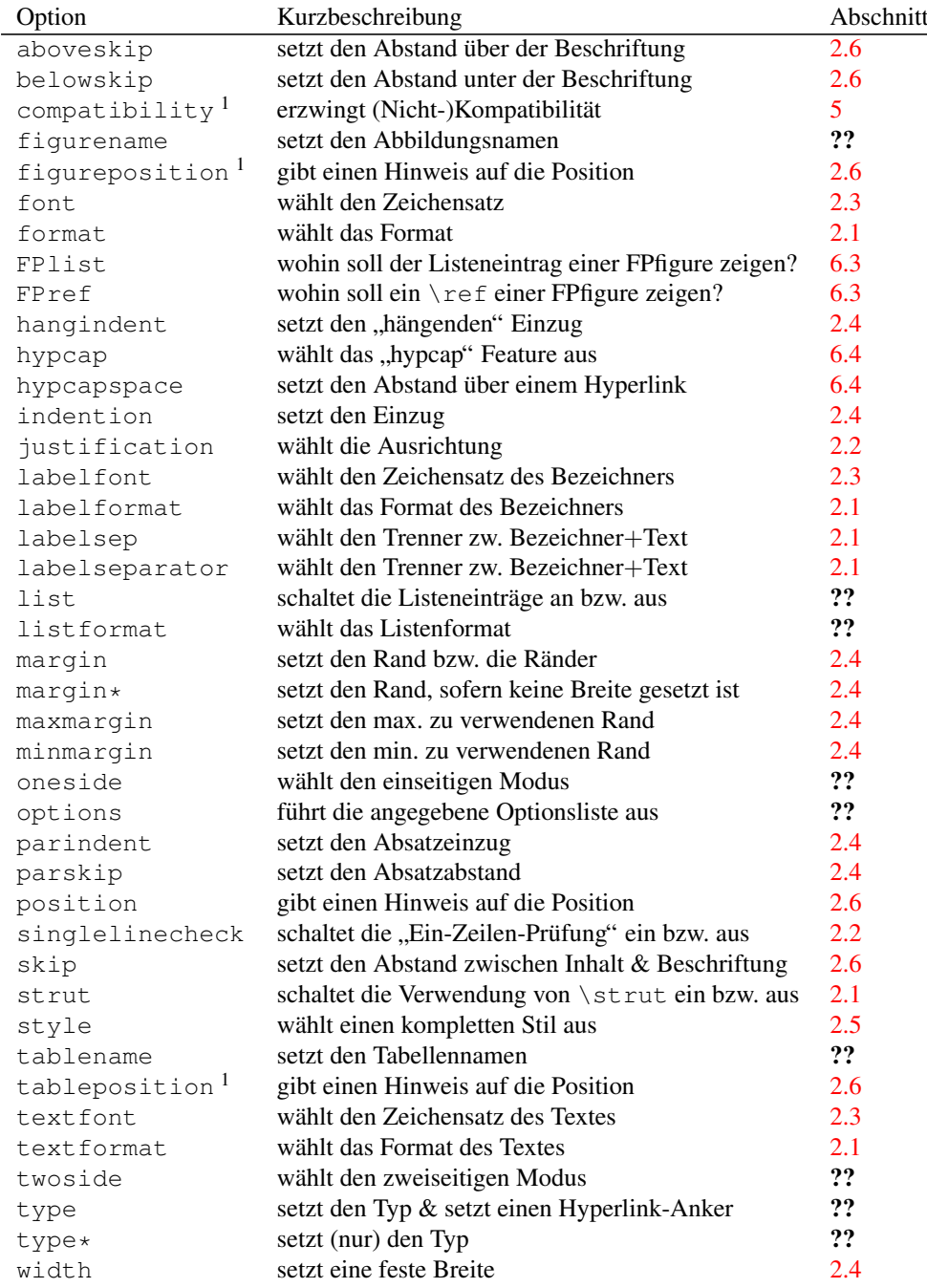

*Hinweis:* Veraltete Optionen sind hier nicht gelistet, diese sind in [Abschnitt 7.1:](#page-26-1) *[caption v](#page-26-1)*1.*x"* und [Abschnitt 7.2:](#page-27-0) *"[caption2 v](#page-27-0)2.x"* zu finden.

 $1$ Diese Optionen stehen nur in dem Dokumentenvorspann (Preamble) zur Verfügung.

### <span id="page-32-0"></span>8.3 Warnungen

```
\caption outside box or environment.
  – oder –
\captionsetup{type=...} outside box or environment.
  – oder –
\captionsetup{type*=...} or \captionof outside box or environment.
   \caption, \captionof sowie \captionsetup{type=\langle type \rangle} sind nur für
  die Anwendung innerhalb einer Box, Gruppe oder Umgebung konzipiert.
```
(Siehe [Abschnitt 3:](#page-12-0) "*[Befehle"](#page-12-0)*)

### \caption will not be redefined since it's already redefined by a document class or package which is unknown to the caption package.

Wenn das caption-Paket eine vorhandene (und unbekannte) Erweiterung des Befehls \caption erkannt hat, definiert es \caption nicht erneut um, da dies unweigerlich den Verlust der ursprünglichen Erweiterung zur Folge hätte. Daher funktionieren manche Features, wie \caption\*, \ContinuedFloat, das optionale Argument von \captionsetup, sowie die Optionen list= und hypcap= nicht mehr; sie werden entweder ignoriert oder arbeiten nicht erwartungsgemäß.

Wenn Sie an der ursprünglichen Erweiterung nicht interessiert sind und stattdessen den vollen Umfang des caption-Paketes verwenden wollen, können Sie es mit der nicht supporteten(!) Option compatibility=false probieren und die Daumen drücken. (Aber Sie werden die nächste Warnung stattdessen bekommen.)

(Siehe [Abschnitt 5:](#page-20-0) "Unterstützung der Dokumentenklassen")

```
Forced redefinition of \caption since the
unsupported(!) package option 'compatibility=false'
was given.
```
Da Sie so mutig waren, die Option compatibility=false zu probieren, wird das caption-Paket sein bestes geben, um diesen Wunsch zu erfüllen. Aber je nach verwendeter Dokumentenklasse bzw. Pakete sollten Sie sich auf nicht-funktionierende Features oder gar Fehlermeldungen einstellen. Also bitte die Daumen gedrückt halten!

(Siehe [Abschnitt 5:](#page-20-0) "Unterstützung der Dokumentenklassen")

### Hyperref support is turned off because hyperref has stopped early.

Wenn das hyperref-Paket seinen Dienst einstellt (den Grund hierfür teilt es Ihnen mit), ist auch die hyperref-Unterstützung des caption-Paketes nicht verfügbar. Als Folge werden Sie einige Warnungen des hyperref-Paketes bekommen, ferner werden Hyperlinks auf Abbildungen und Tabellen nicht funktionsfahig sein. ¨

(Siehe [Abschnitt 6.4:](#page-23-4) "[hyperref"](#page-23-4))

### Ignoring optional argument  $[\langle pos \rangle]$  of \setcapwidth.

Das caption-Paket bemüht sich, so gut es kann, die KOMA-Script-Befehle bzgl. Tabellen und Abbildungen zu emulieren. Aber das optionale Argument von \setcapwidth funktioniert (noch) nicht; wenn Sie es angeben, wird diese Warnung ausgegeben.

(Siehe [Abschnitt 5.4:](#page-21-2) *" KOMA -Script[: scrartcl, scrreprt & scrbook"](#page-21-2)*)

#### Internal Warning:  $\langle \textit{Warnungstext} \rangle$ .

Diese Warnung sollten Sie niemals sehen; entweder verwenden Sie ein Paket, welches figure und/oder table in einer dem caption-Paket unbekannten Art & Weise verändert, oder aber es ist ein Bug im caption-Paket. Bitte senden Sie mir einen Fehlerbericht diesbezüglich per E-Mail. Danke!

#### \label before \caption ignored

Anders als bei nicht gleitenden Umgebungen wird bei den gleitenden Umgebungen die interne Referenz erst bei Anwendung des Befehls \caption erzeugt. Ein \label Befehl, der auf diese Abbildung bzw. Tabelle verweisen soll, muß daher entweder *nach* \caption oder innerhalb des Argumentes von \caption platziert werden.

### Option '*(option)'* was not in list '*(option list*)'.

Wenn Sie versuchen, eine bestimmte Option aus einer Optionsliste zu entfernen, zum Beispiel mit \clearcaptionsetup[position]{table}, und die angegebene Option kann nicht in der Liste gefunden werden, so erhalten Sie die obenstehende Warnung. Liegt dies nicht an einem Schreibfehler Ihrerseits und möchten Sie ferner diese Warnung unterdrücken, so verwenden können Sie hierzu \clearcaptionsetup\* anstelle von \clearcaptionsetup verwenden.

(Siehe [Abschnitt 3:](#page-12-0) "[Befehle"](#page-12-0))

#### Option list '*(option list*)' undefined.

Wenn Sie versuchen, eine bestimmte Option aus einer Optionsliste zu entfernen, zum Beispiel mit \clearcaptionsetup[format]{figure}, und die angegebene Optionsliste ist (noch) nicht definiert, so erhalten Sie die obenstehende Warnung. Liegt dies nicht an einem Schreibfehler Ihrerseits und möchten Sie ferner diese Warnung unterdrücken, so verwenden können Sie hierzu \clearcaptionsetup\* anstelle von \clearcaptionsetup verwenden.

(Siehe [Abschnitt 3:](#page-12-0) "[Befehle"](#page-12-0))

### 'ragged2e' package not loaded, therefore substituting \raggedright for \RaggedRight.

Die Option justification=RaggedRight ist nur dann voll funktionsfähig, wenn Sie das ragged2e-Paket auf Ihrem TEX-System installiert haben. Ist dies nicht der Fall, erhalten Sie diese Warnung und justification=RaggedRight wird im späteren Verlauf des Dokumentes wie justification=raggedright behandelt werden.

(Siehe [Abschnitt 2.2:](#page-6-0) "*[Textausrichtung"](#page-6-0)*)

#### Obsolete option 'ignoreLTcapwidth' ignored.

Die Option ignoreLTcapwidth des caption2-Paketes wird nicht von diesem Paket emuliert. In der Regel können Sie aber diese Option ohne Nebeneffekte einfach entfernen.

(Siehe [Abschnitt 7.2:](#page-27-0) "*caption2*  $v2.x''$  und [Abschnitt 6.7:](#page-24-2) "*longtable*")

### 'ragged2e' support has been changed. Rerun to get captions right.

Das ragged2e wird nur dann vom caption-Paket geladen, wenn es tatsächlich benötigt wird. Um dies zu gewährleisten, sind zwei L<sup>ATEX</sup>-Läufe notwendig, daher können Sie beim ersten Durchlauf diese Warnung bekommen. Im nächsten L<sup>AT</sup>EX-Lauf sollte also diese Warnung verschwunden sein.

(Siehe [Abschnitt 2.2:](#page-6-0) "[Textausrichtung"](#page-6-0))

### Reference on page (page no.) undefined.

Ist ein zweiseitiges Dokumentenlayout gewählt, benötigt das caption-Paket zwei LATEX-Läufe, um die Ränder richtig zuordnen zu können; daher können Sie beim ersten Durchlauf diese Warnung bekommen. Im nächsten L<sup>S</sup>TFX-Lauf sollte also diese Warnung verschwunden sein.

*(Siehe [Abschnitt 2.4:](#page-9-0) "Ränder und Absätze"*)

#### The caption type was already set to  $\langle \textit{type} \rangle'$ .

Diese Warnung informiert Sie über vermische caption-Optionen. Wenn Sie z.B. ein \captionof{table}{. . .} in einer figure Umgebung verwenden, werden beide Optionensätze, sowohl derjenige für figure (mittels \captionsetup[figure]{...} angegeben) als auch derjenige für table (mittels \captionsetup[table]{. . .} angegeben), angewandt.

(Siehe [Abschnitt 3:](#page-12-0) "*[Befehle"](#page-12-0)*)

### The option 'hypcap=true' will be ignored for this particular \caption.

Das caption-Paket hat keinen geeigneten Hyperlink-Anker für diese Beschriftung gefunden, daher hat es entschlossen, die Einstellung hypcap=true (die per Standard gesetzt ist) zu ignorieren. Als Folge werden Hyperlinks zu dieser Abbildung oder Tabelle (etwa über das Abbildungsverzeichnis, oder selber mit \ref oder \autoref angelegt) nicht auf den Beginn der Abbildung oder Tabelle verweisen, sondern stattdessen auf deren Beschriftung.

Dies kann z.B. passieren, wenn eine Beschriftung mittels \captionof innerhalb einer nicht-gleitenden Umgebung gesetzt wird, aber auch, wenn ein Sie ein Paket in Ihrem Dokument verwenden, welches die Umgebungen figure oder table umdefiniert hat, dieses Paket aber dem caption-Paket unbekannt ist.

Ist dies für Sie ok, aber die Warnung stört Sie, können Sie sie \captionsetup{ hypcap=false} direkt vor dem betroffenen \caption oder \captionof Befehl platzieren. Ist dies hingegen nicht für Sie ok, können Sie versuchen, selber an geeigneter Stelle einen Hyperlink-Anker mit \captionsetup{type= $\langle Typ \rangle$ } zu setzen.

(Siehe [Abschnitt 6.4:](#page-23-4) "[hyperref"](#page-23-4))

### Unsupported document class (or package) detected, usage of the caption package is not recommended.

Entweder ist die verwendete Dokumentenklasse dem caption-Paket unbekannt, oder aber Sie haben ein Paket in Ihrem Dokument eingebunden, welches ebenfalls das interne Makro \@makecaption (was für das Setzen der Abbildungs- und Tabellenbeschriftungen zuständig ist) umdefiniert. Wie-auch-immer, das caption-Paket wird entweder das Design der Beschriftungen in einer ungewollten Art  $\&$  Weise verändern, oder aber es wird zu keinem geordneten Verhalten und/oder Fehlermeldungen kommen. Deswegen wird in diesem Falle die Verwendung des caption-Paketes nicht empfohlen.

(Siehe [Abschnitt 5:](#page-20-0) "Unterstützung der Dokumentenklassen")

### Unused \captionsetup[ $\langle type \rangle$ ].

Es wurden Optionen mit  $\cap$ setup $\langle \textit{Typ}\rangle$ ] definiert, die im Laufe des Dokumentes aber nicht zur Anwendung gekommen sind. Dies kann zum einen an einem Schreibfehler im Argument  $\langle Typ \rangle$  liegen, aber auch daran, daß ein dem caption-Paket unbekanntes Paket die Umgebungen figure und/oder table umdefiniert hat, oder auch einfach, weil Sie die angegebene Umgebung gar nicht im späteren Verlauf Ihres Dokumentes verwenden.

Möchten Sie diese Warnung unterdrücken, so verwenden Sie hierzu \captionsetup\* anstelle von \captionsetup.

(Siehe [Abschnitt 3:](#page-12-0) "*[Befehle"](#page-12-0)*)

```
Usage of the \package} package together with the
caption package is strongly not recommended.
Instead of loading the \langle package \rangle package you should
use the caption package option 'tableposition=top'.
```
Das angegebene Paket mischt sich ebenfalls in die Verwendung der Abstände überund unterhalb der Beschriftungen ein. Viele Köche verderben den Brei, also ist es ratsam, sich für eines der Pakete – das angegebene oder das caption-Paket – zu entscheiden, um falsche Abstände zu vermeiden.

(Siehe [Abschnitt 2.6:](#page-11-0) "Abstände")

### <span id="page-36-0"></span>8.4 Fehlermeldungen

```
Argument of \@caption has an extra }.
  – oder –
Paragraph ended before \@caption was complete.
```
Beim Setzen von Beschriftungen, die etwas spezielles wie z.B. eine Tabelle enthält, ist zu beachten, daß immer ein alternativer Listeneintrag als optionales Argument bei \caption bzw. \captionof mit angegeben werden muß, auch wenn Ihr Doku-

ment gar kein Abbildungs- oder Tabellenverzeichnis beeinhaltet. (Siehe [Abschnitt 3:](#page-12-0) *"[Befehle"](#page-12-0)*, ??: *"*??" und [Abschnitt 6.4:](#page-23-4) *"[hyperref"](#page-23-4)*)

#### \caption outside float.

\caption ist (in der Regel) nur fur die Anwendung in gleitenden Umgebungen wie ¨ figure oder table, oder für die Anwendung innerhalb longtable konzipiert, ansonsten bekommen Sie obenstehende Fehlermeldung.

Um eine Beschriftung innerhalb einer anderen Umgebung zu setzen, verwenden Sie bitte entweder die Kombination \captionsetup{type= $\langle type \rangle$ } + \caption, oder aber \captionof.

(Siehe [Abschnitt 3:](#page-12-0) "*[Befehle"](#page-12-0)*)

### \ContinuedFloat outside float.

\ContinuedFloat ist nur fur die Anwendung innerhalb einer gleitenden Umge- ¨ bung wie figure oder table konzipiert. Für die Anwendung in einer Box, Gruppe oder nicht-gleitenden Umgebung bietet sich die Kombination \captionsetup{  $type = \langle Typ \rangle$  + \ContinuedFloat an.

\ContinuedFloat innerhalb einer longtable funktioniert zwar (noch) nicht, aber vielleicht ist die longtable\* Umgebung, die eine longtable ohne Erhöhung des Tabellenzählers setzt, für Sie hilfreich.

(Siehe [Abschnitt 3:](#page-12-0) "[Befehle"](#page-12-0) und [Abschnitt 6.7:](#page-24-2) "[longtable"](#page-24-2))

### Continued ' $\langle type \rangle'$  after ' $\langle type \rangle'$ .

Z.Z. dürfen fortlaufende Abbildungen oder Tabellen nicht von anderen gleitenden Umgebungen oder einer longtable unterbrochen werden, so ist z.B. eine Tabelle zwischen einer Abbildung und einer (mit \ContinuedFloat) fortgesetzten Abbildung nicht möglich.

(Siehe [Abschnitt 3.1:](#page-15-0) *" [Fortlaufende gleitende Umgebungen"](#page-15-0)*)

```
For a successful cooperation of the 'wrapfig' package
with the 'float' package you should load the 'wrapfig'
package *(right) after* the 'float' package.
```
Achten Sie bei der gleichzeitigen Verwendung der Pakete wrapfig und float unbedingt auf die richtige Ladereihenfolge und Anwendung.

(Siehe [Abschnitt 6.15:](#page-25-7) "[wrapfig"](#page-25-7))

```
For a successful cooperation of the 'wrapfig' package
with the 'float' package you should use at least
'wrapfig' version 3.6.
```
Für die gleichzeitige Verwendung der Pakete wrapfig und float wird die Version 3.6 des wrapfig-Paketes benötigt.

(Siehe [Abschnitt 6.15:](#page-25-7) "[wrapfig"](#page-25-7))

```
For a successful cooperation we need at least version
'(date)' of package (package), but only version
'(old-date)' is available.
```
Das aktuelle caption-Paket kann nicht mit einem solchen, veralteten Paket zusammen betrieben werden. Bitte aktualisieren Sie das betroffene Paket, zumindest auf die benötigte Version.

#### Internal Error: (Fehlertext).

Diesen Fehler sollten Sie niemals sehen. Wenn doch, senden Sie mir bitte einen Fehlerbericht per E-Mail.

```
No float type '\langle Typ\rangle' defined.
```
*– Hier fehlt noch 'was –*

```
Not allowed in longtable* environment.
```
Der Befehl \caption ist nicht immerhalb einer longtable\* Umgebung erlaubt. Verwenden sie entweder \caption\* für eine Beschriftung ohne Bezeichner oder benutzen Sie die reguläre longtable Umgebung.

Not available in compatibility mode.

Das angeforderte Feature steht im sog. Kompatibilitätsmodus nicht zur Verfügung, d.h. das caption-Paket hat eine inkompatible Dokumentenklasse oder ein inkompatibles Paket entdeckt, welches ebenfalls \caption erweitert und damit die Anwendung dieses Features bzw. Befehls verhindert.

(Siehe [Abschnitt 7:](#page-26-0) *" Kompatibilitat zu ¨ [alteren Versionen](#page-26-0) ¨ "*)

Only one \caption can be placed in this environment.

Innerhalb der Umgebungen, die das fltpage oder sidecap Paket zur Verfügung stellt, kann nur eine Bildbeschriftung gesetzt werden.

```
Option clash for package caption.
  – aber manchmal auch –
```
Missing \begin{document}.

Ein anderes LATEX-Paket hat das caption-Paket bereits geladen, Sie können es daher nicht noch einmal mit anderen Optionen laden. Als Verdächtiger kommt z.B. das ctable oder das subfig-Paket in Frage; sollte dies zutreffen, laden Sie bitte entweder das caption-Paket vor dem betreffenen Paket. Im Falle des subfig-Paketes können Sie auch alternativ beim Laden des subfig-Paketes die Option caption=false angeben.

(Siehe Dokumentation des subfig-Paketes[\[18\]](#page-42-0))

#### Runaway argument?

### Paragraph ended before \caption@makecurrent was complete.

Beim Setzen von Beschriftungen, die mehr als aus einem Absatz bestehen, ist zu beachten, daß immer ein alternativer Listeneintrag als optionales Argument bei \caption bzw. \captionof mit angegeben werden muß, auch wenn Ihr Dokument gar kein Abbildungs- oder Tabellenverzeichnis beeinhaltet.

(Siehe [Abschnitt 3:](#page-12-0) *"[Befehle"](#page-12-0)*, ??: *"*??" und [Abschnitt 6.4:](#page-23-4) *"[hyperref"](#page-23-4)*)

```
The option 'labelsep=\langle name \rangle' does not work
with 'format=hang'.
  – oder –
The option 'labelsep=\langle name \rangle' does not work
with \setcaphanging (which is set by default).
```
Ein Bezeichnungstrenner, der ein  $\setminus \setminus$  Kommando enthält (wie etwa labelsep= newline), kann nicht mit einem Format kombiniert werden, welches "hängende"<br>Basshriftungen liefert (mis etwa faunatus hang), Bitte wählen Sie entweden einen Beschriftungen liefert (wie etwa format=hang). Bitte wählen Sie entweder einen anderen Trenner (wie z.B. labelsep=colon), oder aber ein anderes Beschriftungsformat (wie z.B. format=plain) aus.

(Siehe [Abschnitt 2.1:](#page-4-1) "[Formatierung"](#page-4-1) bzw. [5.4:](#page-21-2) "KOMA-Script[: scrartcl, scrreprt & scrbook"](#page-21-2))

### The package option 'caption=false' is obsolete. Please pass this option to the subfig package instead and do \*not\* load the caption package anymore.

Sie haben die Option caption=false angegeben. Diese war früher mal eine Krücke, um nicht das komplette caption-Paket zu laden, sondern nur den für das subfig-Paket zwingend benotigten Teil. Dieser Mechanismus ist veraltet und wird nicht ¨ mehr angeboten; stattdessen sollten sie diese Option dem subfig-Paket übergeben und das caption-Paket nicht mehr explizit laden.

(Siehe Dokumentation des subfig-Paketes[\[18\]](#page-42-0))

Undefined boolean value '(value)'.

Es wurde versucht, eine boolische Option (wie z.B. singlelinecheck= oder hypcap=) auf einen unbekannten Wert zu setzen. Nur die Werte false, no, off, 0 bzw. true, yes, on und 1 sind hier möglich.

#### Undefined format '*(name)'*.

Es wurde versucht, ein Beschriftungsformat auszuwahlen, welches nicht definiert ist. ¨ Vielleicht ein Schreibfehler!?

(Siehe [Abschnitt 2.1:](#page-4-1) "[Formatierung"](#page-4-1))

#### Undefined label format '/name)'.

Es wurde versucht, ein Bezeichnungsformat auszuwählen, welches nicht definiert ist. Vielleicht ein Schreibfehler!?

(Siehe [Abschnitt 2.1:](#page-4-1) "[Formatierung"](#page-4-1))

### Undefined label separator '(name)'.

Es wurde versucht, ein Beschriftungstrenner auszuwählen, welcher nicht definiert ist. Vielleicht ein Schreibfehler!?

(Siehe [Abschnitt 2.1:](#page-4-1) "[Formatierung"](#page-4-1))

#### Undefined list format '*(name)'*.

Es wurde versucht, ein Listenformat auszuwählen, welches nicht definiert ist. Vielleicht ein Schreibfehler!?

(Siehe ??: ,,??")

#### Undefined position '*(name)'*.

Es wurde versucht, den Positionshinweis auf einen unbekannten Wert zu setzen. Vielleicht ein Schreibfehler!?

(Siehe [Abschnitt 2.6:](#page-11-0) "Abstände")

### Undefined style '*(name)'*.

Es wurde versucht, ein Beschriftungsstil auszuwahlen, welcher nicht definiert ist. ¨ Vielleicht ein Schreibfehler!?

(Siehe [Abschnitt 2.5:](#page-10-0) "[Stile"](#page-10-0))

### Undefined text format '/name}'.

Es wurde versucht, ein Textformat auszuwahlen, welches nicht definiert ist. Vielleicht ¨ ein Schreibfehler!?

(Siehe [Abschnitt 2.1:](#page-4-1) "[Formatierung"](#page-4-1))

### You can't use both, the (obsolete) caption2 \*and\* the (current) caption package.

Die Pakete caption und caption2 konnen nicht innerhalb eines Dokumentes gleichzei- ¨ tig verwendet werden. Verwenden Sie bitte nur das aktuelle caption-Paket.

(Siehe [Abschnitt 7.2:](#page-27-0) *" [caption2 v](#page-27-0)*2.*x"*)

```
You can't use the caption package option
  'tableposition=(position)'
and use the \langle package \rangle package, too.
  – oder –
You can't use the global option
  'tablecaptionabove'
and use the \langle package \rangle package, too.
```
Das angegebene Paket mischt sich ebenfalls in die Verwendung der Abstände überund unterhalb der Beschriftungen ein. Sie müssen sich daher für eines der Pakete – das angegebene oder das caption-Paket – zu entscheiden, um falsche Abstände zu verhindern.

(Siehe [Abschnitt 2.6:](#page-11-0) "Abstände")

# <span id="page-40-0"></span>9 Weiterführende Dokumente

Folgende, im Internet verfügbare Dokumente möchte ich an dieser Stelle jedem ans Herz legen:

• Die TEX FAQ – "Frequently Asked Questions" über TEX und L<sup>A</sup>TEX:

<http://faq.tug.org/>

● *"Hilfe für LaTeX-Einsteiger"* von Christian Faulhammer:

<http://www.minimalbeispiel.de/>

■ "Gleitobjekte – die richtige Schmierung" von Axel Reichert erläutert den Umgang *"* mit gleitenden Umgebungen und ist hier im Netz zu finden:

<ftp://dante.ctan.org/pub/tex/info/german/gleitobjekte/>

● "Bilder einfügen in *EIEX: Ein How-To*" von Dominik Bischoff beinhaltet die *"*, *nuter einjugen in Ergs. Ein How-To* von Dommik Dischort beimartet die häufigsten Fragen und Antworten, die im Zusammenhang mit L<sup>arg</sup>EX und Abbildungen auftreten:

[http://tug.ctan.org/info/l2picfaq/german/l2picfa](http://tug.ctan.org/info/l2picfaq/german/l2picfaq.pdf)q. [pdf](http://tug.ctan.org/info/l2picfaq/german/l2picfaq.pdf)

• epslatex von Keith Reckdahl enthält viele nützliche Tips im Zusammenhang mit der Einbindung von Graphiken in LATEX  $2\varepsilon$ . Das Dokument ist in Englisch und unter

<ftp://dante.ctan.org/pub/tex/info/epslatex/>

zu finden.

# <span id="page-40-1"></span>10 Danksagungen

Von ganzem Herzen danke ich Katja Melzner, Steven D. Cochran, Frank Mittelbach, Olga Lapko, David Carlisle, Carsten Heinz und Keith Reckdahl.

Weiterhin möchte ich mich herzlich bei Harald Harders, Peter Löffler, Peng Yu, Alexander Zimmermann, Matthias Pospiech, Jürgen Wieferink, Christoph Bartoschek, Uwe Stöhr, Ralf Stubner, Geoff Vallis, Florian Keiler, Jürgen Göbel, Uwe Siart, Sang-Heon Shim, Henrik Lundell, David Byers, William Asquith, Prof. Dr. Dirk Hoffmann, Frank Martini und Danie Els für ihre Hilfe beim stetigen Verbessern dieses Paketes bedanken.

# Literatur

- [1] Frank Mittelbach und Michel Goossens: *Der LATEX Begleiter (2. Auflage)*, Addison-Wesley, 2004.
- [2] Till Tantau: *[User Guide to the Beamer Class, Version 3.07](http://tug.ctan.org/tex-archive/macros/latex/contrib/beamer/)*, March 11, 2007
- [3] Markus Kohm & Jens-Uwe-Morawski: *[KOMA-Script – ein wandelbares L](http://tug.ctan.org/tex-archive/macros/latex/contrib/koma-script/)ATEX 2*ε *-Paket*, 2007-03-02
- [4] Victor Eijkhout: An introduction to the Dutch **ET<sub>F</sub>X** document classes, 3 September 1989
- [5] Anselm Lingnau: *[An Improved Environment for Floats](http://tug.ctan.org/tex-archive/macros/latex/contrib/float/)*, 2001/11/08
- [6] Mats Dahlgren: *[Welcome to the floatflt package](http://tug.ctan.org/tex-archive/macros/latex/contrib/floatflt/)*, 1998/06/05
- [7] Olga Lapko: *[The floatrow package documentation](http://tug.ctan.org/tex-archive/macros/latex/contrib/floatrow/)*, 2007/08/24
- [8] Sebastian Gross: *[Welcome to the beta test of fltpage package!](http://tug.ctan.org/tex-archive/macros/latex/contrib/fltpage/)*, 1998/11/13
- [9] Sebastian Rahtz & Heiko Oberdiek: *Hypertext marks in ETEX*, November 12, 2007
- [10] Heiko Oberdiek: *[The hypcap package – Adjusting anchors of captions](http://tug.ctan.org/tex-archive/macros/latex/contrib/oberdiek/)*, 2007/04/09
- [11] Carsten Heinz & Brooks Moses: *[The Listings Package](http://tug.ctan.org/tex-archive/macros/latex/contrib/listings/)*, 2007/02/22
- [12] David Carlisle: *[The longtable package](http://tug.ctan.org/tex-archive/macros/latex/required/tools/)*, 2004/02/01
- [13] Friedhelm Sowa: *[Pictures in Paragraphs](http://tug.ctan.org/tex-archive/macros/latex209/contrib/picinpar/)*, July 13, 1993
- [14] Joachim Bleser und Edmund Lang: *[PicIns-Benutzerhandbuch Version 3.0](http://tug.ctan.org/tex-archive/macros/latex209/contrib/picins/)*, September 1992
- [15] Sebastian Rahtz und Leonor Barroca: *[A style option for rotated objects in L](http://tug.ctan.org/tex-archive/macros/latex/contrib/rotating/)ATEX*, 1997/09/26
- [16] Rolf Niepraschk & Hubert Gäßlein: *[The sidecap package](http://tug.ctan.org/tex-archive/macros/latex/contrib/sidecap/)*, 2003/06/06
- [17] Steven D. Cochran: *[The subfigure package](http://tug.ctan.org/tex-archive/macros/latex/contrib/subfigure/)*, 2002/07/02
- <span id="page-42-0"></span>[18] Steven D. Cochran: *[The subfig package](http://tug.ctan.org/tex-archive/macros/latex/contrib/subfig/)*, 2005/07/05
- [19] Johannes Braams und Theo Jurriens: *[The supertabular environment](http://tug.ctan.org/tex-archive/macros/latex/contrib/supertabular/)*, 2002/07/19
- [20] Donald Arseneau: *[Three part tables: title, tabular environment, notes](http://tug.ctan.org/tex-archive/macros/latex/contrib/misc/)*, 2003/06/13
- [21] Donald Arseneau: *[WRAPFIG.STY ver 3.6](http://tug.ctan.org/tex-archive/macros/latex/contrib/wrapfig/)*, 2003/01/31